## Hello, what's your name?

An overview of Wireshark's name resolution options

(and it is not only for IP addresses!)

#### Sake Blok

Relational therapist for computer systems sake.blok@SYN-bit.nl

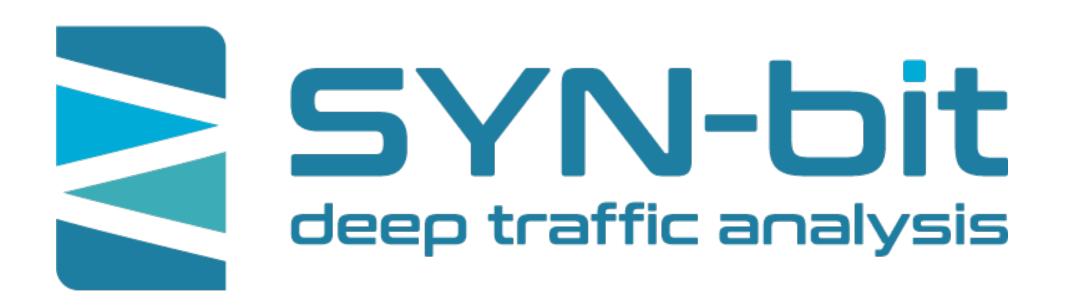

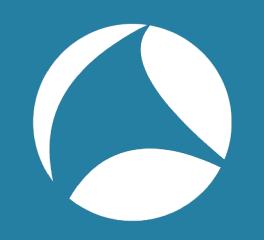

# \$ whoami

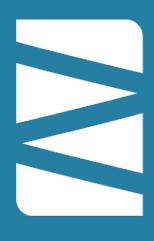

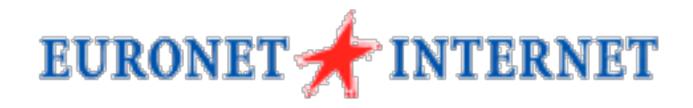

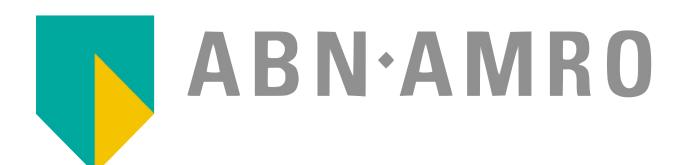

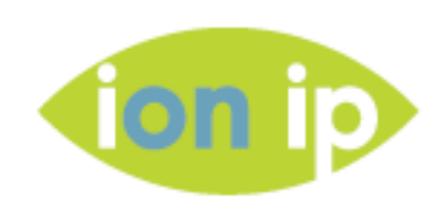

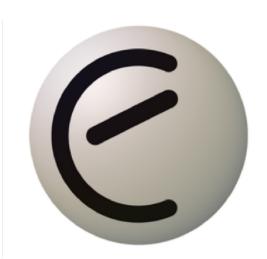

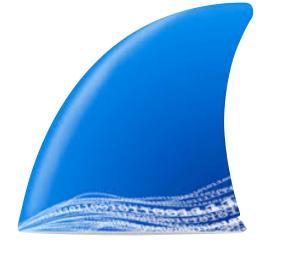

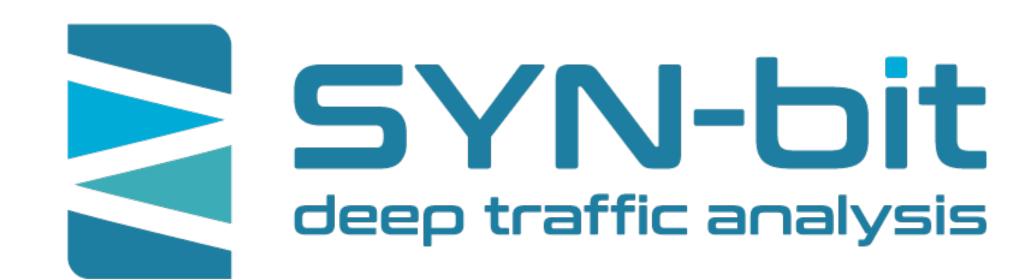

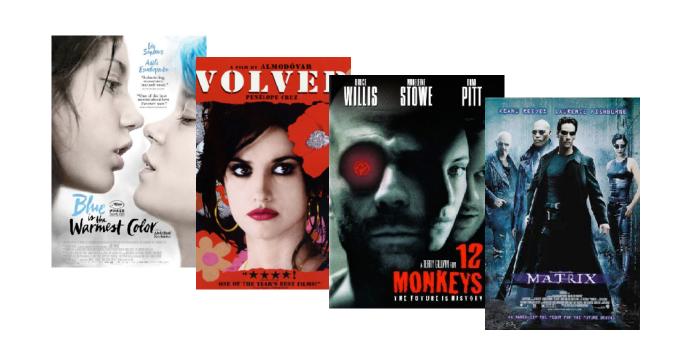

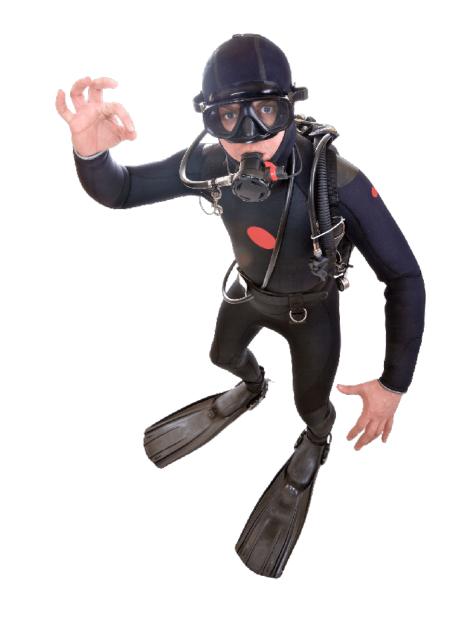

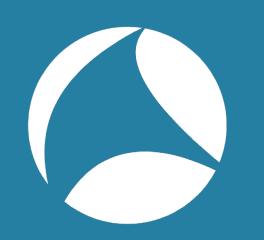

# We are getting off on the wrong foot;-)

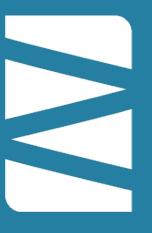

In computer systems, **name resolution** refers to the retrieval of the underlying numeric values corresponding to computer hostnames, account user names, group names, and other named entities.

But Wireshark shows numbers and we want names!!!

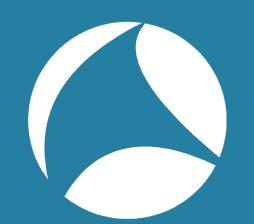

## It's simple, right? Just turn it on!

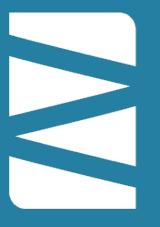

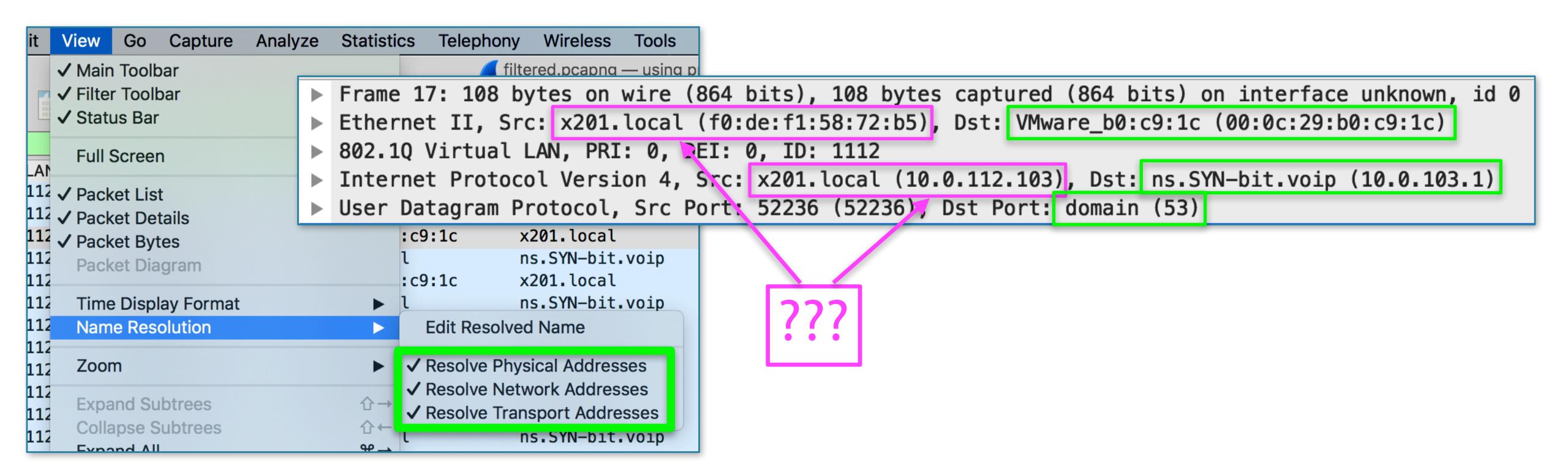

| No. | Time            | VLAN | HW-src          | HW-dst          | Source          | Destination     | sport | dport  | P      | rotocol | Length Info                                                    |
|-----|-----------------|------|-----------------|-----------------|-----------------|-----------------|-------|--------|--------|---------|----------------------------------------------------------------|
|     | 13 21.130382248 | 1112 | x201.local      | Broadcast       | 0.0.0.0         | 255.255.255.255 |       | bootpc | bootps | DHCP    | 338 DHCP Request - Transaction ID 0xe6744837                   |
|     | 14 21.135129736 | 1112 | VMware_b0:c9:1c | x201.local      | 10.0.112.254    | x201.local      |       | bootps | bootpc | DHCP    | 350 DHCP ACK - Transaction ID 0xe6744837                       |
|     | 17 21.218529472 | 1112 | x201.local      | VMware_b0:c9:1c | x201.local      | ns.SYN-bit.voip |       | 52236  | domain | DNS     | 108 Standard query 0x70b2 A connectivity-check.ubuntu.com OPT  |
|     | 18 21.219515064 | 1112 | VMware_b0:c9:1c | x201.local      | ns.SYN-bit.voip | x201.local      |       | domain | 52236  | DNS     | 156 Standard query response 0x70b2 A connectivity-check.ubuntu |
|     | 19 21.219527784 | 1112 | x201.local      | VMware_b0:c9:1c | x201.local      | ns.SYN-bit.voip |       | 35699  | domain | DNS     | 108 Standard query 0x4501 AAAA connectivity-check.ubuntu.com 0 |
|     | 20 21.220003784 | 1112 | VMware_b0:c9:1c | x201.local      | ns.SYN-bit.voip | x201.local      |       | domain | 35699  | DNS     | 169 Standard query response 0x4501 AAAA connectivity-check.ubu |
|     | 22 21.223418992 | 1112 | x201.local      | VMware_b0:c9:1c | x201.local      | ns.SYN-bit.voip |       | 49190  | domain | DNS     | 108 Standard query 0xfa9a AAAA connectivity-check.ubuntu.com 0 |
|     | 23 21.223854680 | 1112 | VMware_b0:c9:1c | x201.local      | ns.SYN-bit.voip | x201.local      |       | domain | 49190  | DNS     | 169 Standard query response 0xfa9a AAAA connectivity-check.ubu |

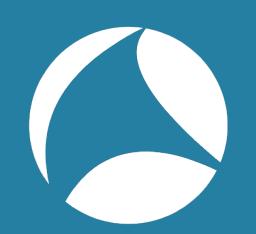

# Ignorance is bliss?

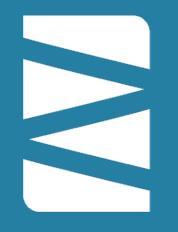

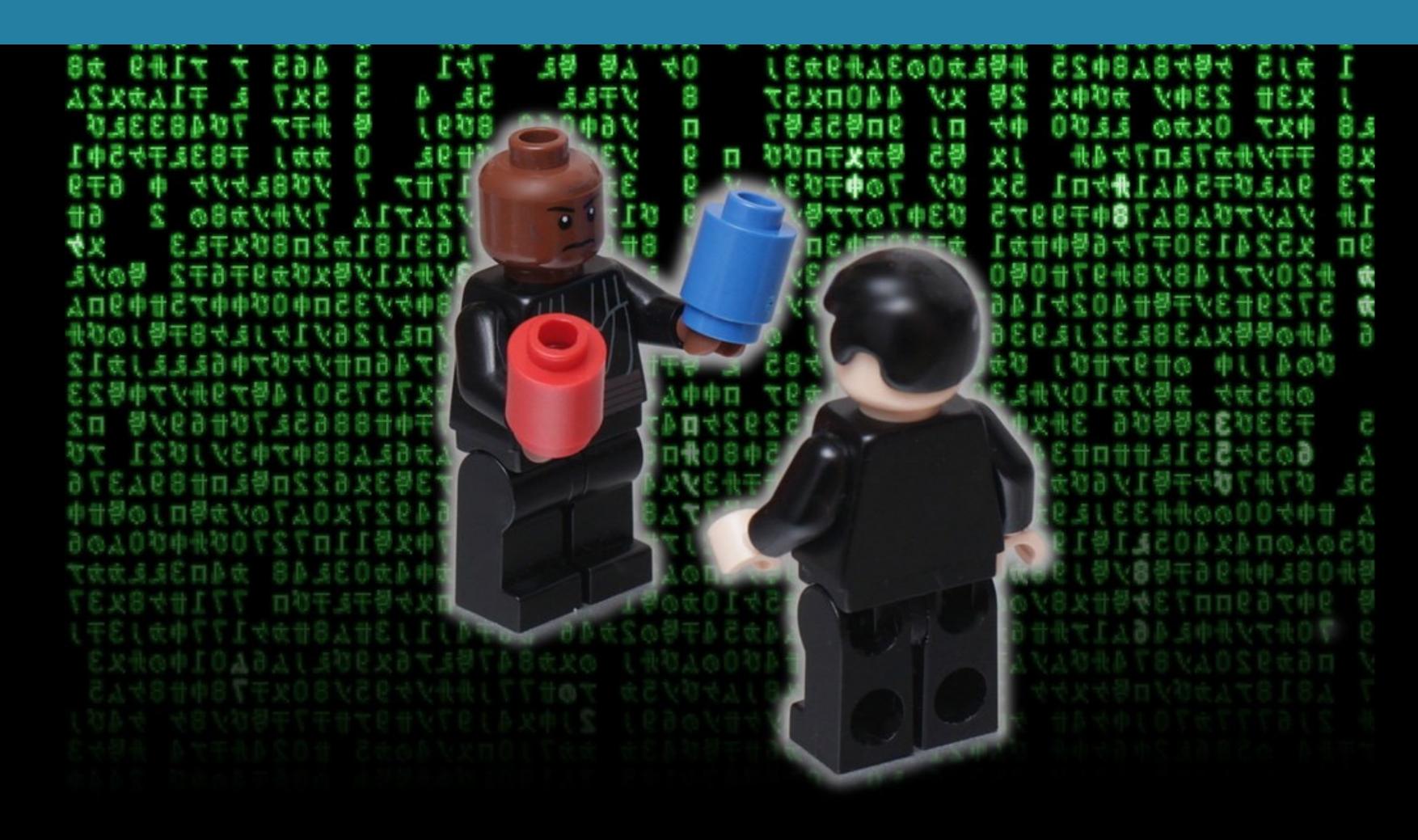

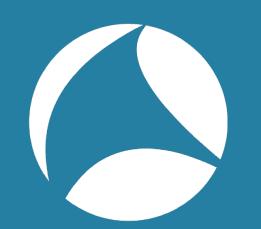

# By default:

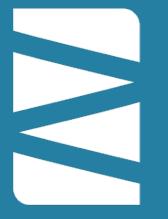

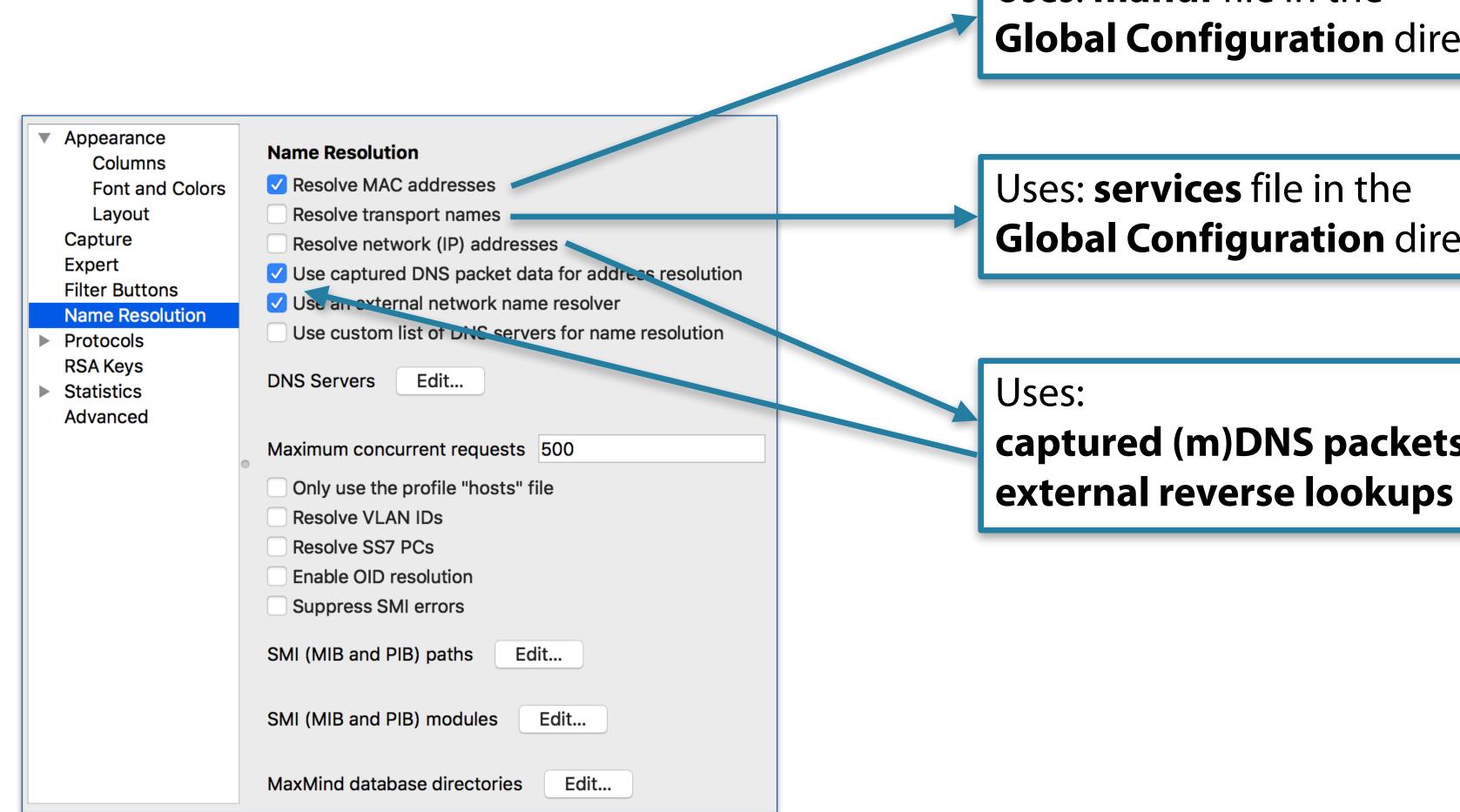

Uses: manuf file in the **Global Configuration** directory

Uses: **services** file in the **Global Configuration** directory

captured (m)DNS packets and

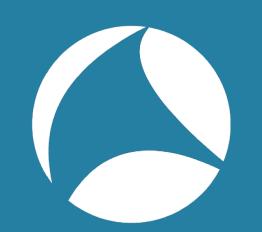

## But what if?

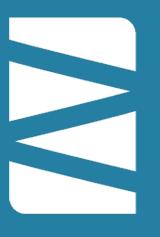

- The customer has an internal DNS server and you view the capture without access to it?
- The capture file will be viewed in the future and the DNS entries have changed?
- You want to give names to specific IPs
- You have some custom services on specific ports
- You want to see VLAN names instead of numbers
- You want to see GeoIP information
- You want to see SNMP Object Names

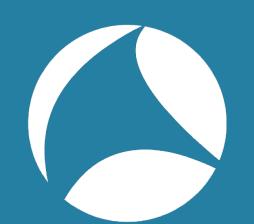

# Many sources of naming info

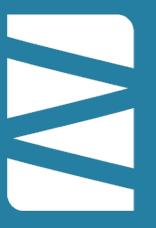

- Static files (hosts/ethers/mmdb files/MIB files/etc)
  - In system files, global preferences, default personal preferences and/or a specific configuration profile
- Captured packets
  - From (forward) mDNS/DNS lookups
- External resolvers
  - Reverse lookups through DNS servers
- PCAPNG name resolution blocks
- Hardcoded in Wiresharks sourcecode
- Manually resolved names
- "Unknown" / future sources?

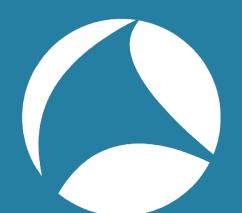

# File locations (Windows/Linux)

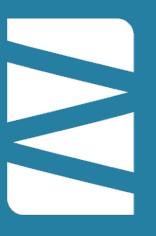

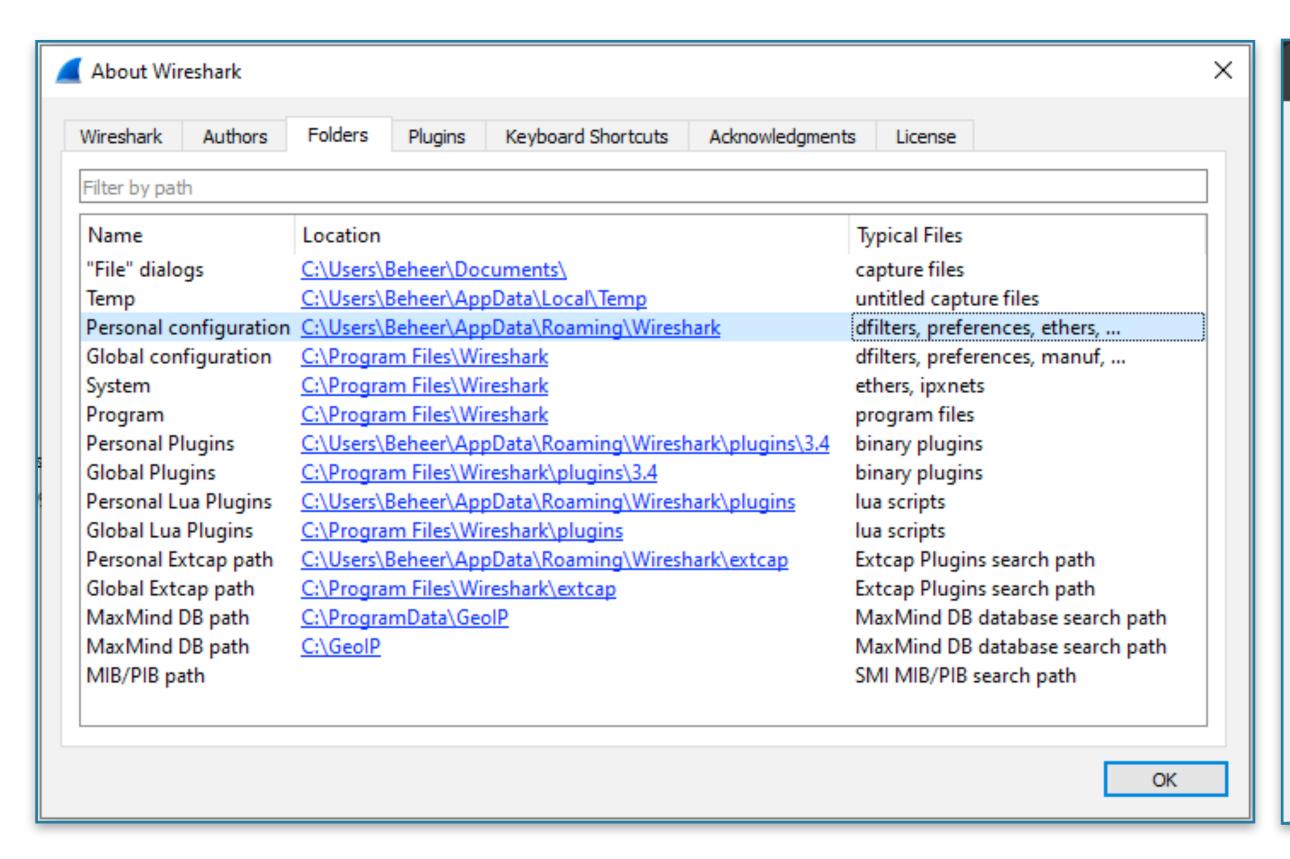

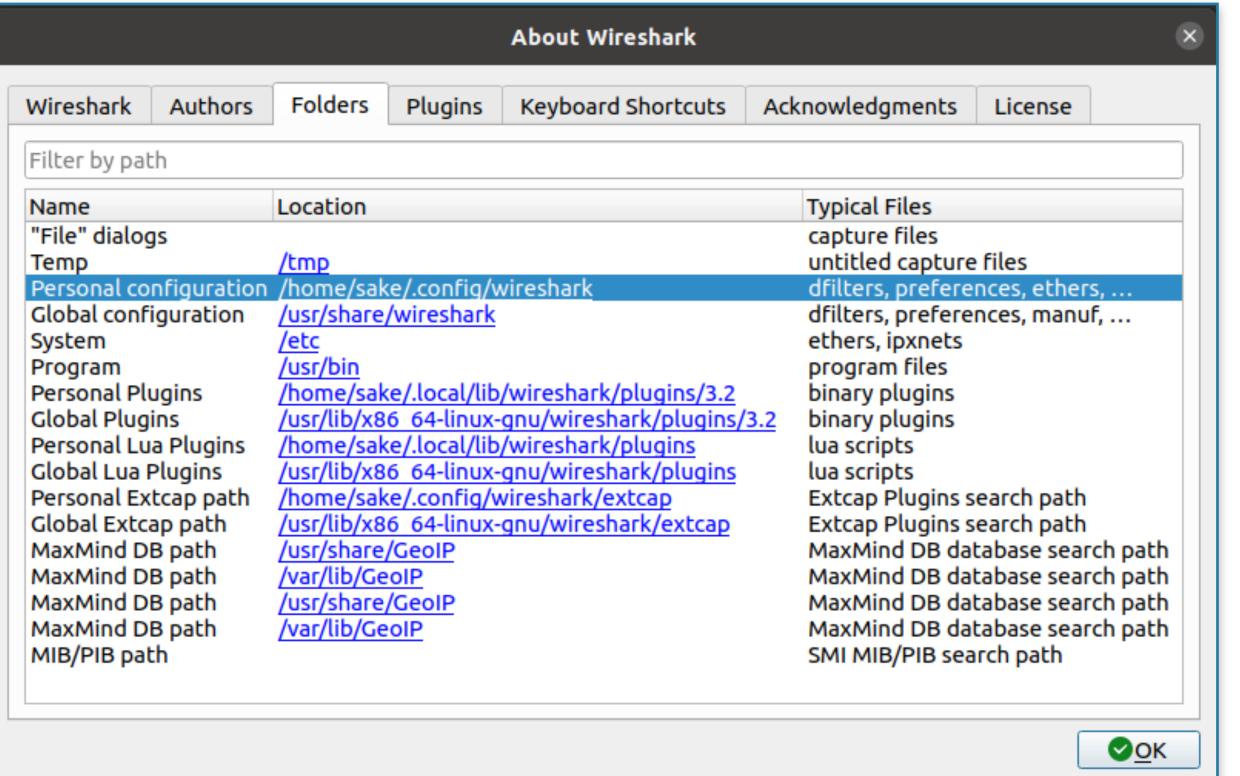

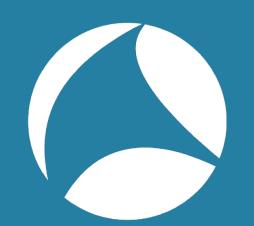

# File locations (MacOS)

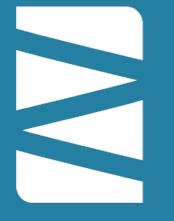

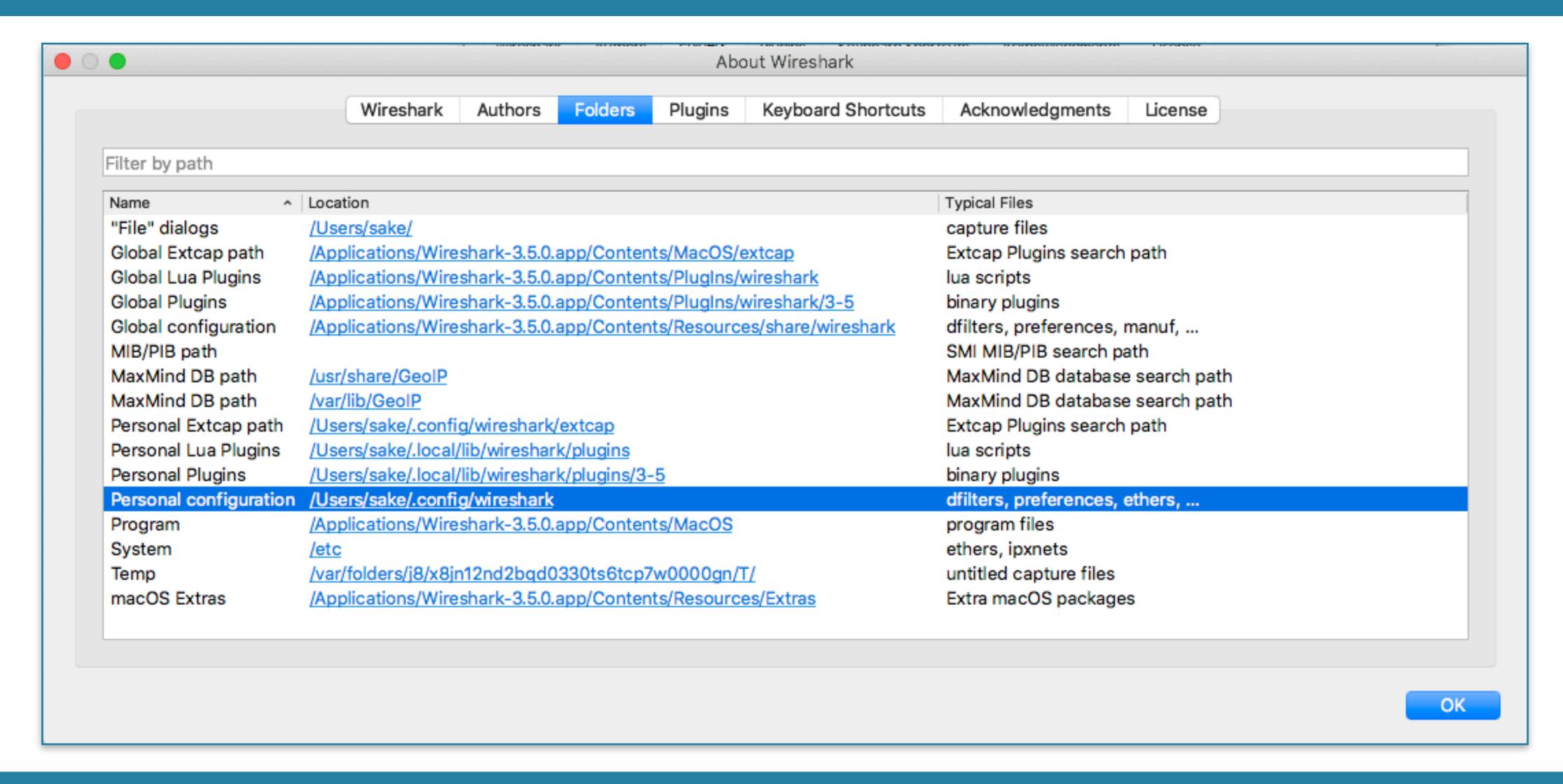

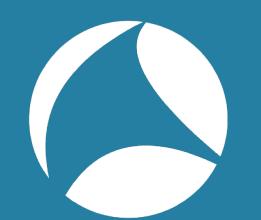

# Name Resolution Deepdive

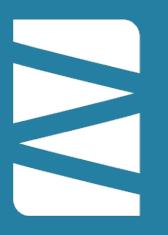

```
▶ Frame 720: 99 bytes on wire (792 bits), 99 bytes captured (792 bits)
Ethernet II, Src: f0:de:f1:58:72:b5, Dst: 00:0c:29:b0:c9:1c
▶ 802.10 Virtual LAN, PRI: 0, DEI: 0, ID: 1112
► Internet Protocol Version 4, Src: 10.0.112.103, Dst: 192.168.101.1
▶ User Datagram Protocol, Src Port: 51130, Dst Port: 161
▼ Simple Network Management Protocol
    version: v2c (1)
    community: SYN-bit-public
  ▼ data: get-next-request (1)
     ▼ get-next-request
         request-id: 601920577
         error-status: noError (0)
         error-index: 0
       ▼ variable-bindings: 1 item
          ▼ 1.3.6.1.2.1.1: Value (Null)
               Object Name: 1.3.6.1.2.1.1 (iso.3.6.1.2.1.1)
               Value (Null)
```

| ▼ Appearance Columns           | Name Resolution                                                      |  |  |  |  |  |
|--------------------------------|----------------------------------------------------------------------|--|--|--|--|--|
| Font and Colors                | ✓ Resolve MAC addresses                                              |  |  |  |  |  |
| Layout                         | Resolve transport names                                              |  |  |  |  |  |
| Capture                        | Resolve network (IP) addresses                                       |  |  |  |  |  |
| Expert                         | Use captured DNS packet data for address resolution                  |  |  |  |  |  |
| Filter Buttons Name Resolution | ✓ Use an external network name resolver                              |  |  |  |  |  |
| ▶ Protocols                    | Use custom list of DNS servers for name resolution                   |  |  |  |  |  |
| RSA Keys  Statistics Advanced  | DNS Servers Edit                                                     |  |  |  |  |  |
|                                | Maximum concurrent requests 500                                      |  |  |  |  |  |
|                                | Only use the profile "hosts" file  Resolve VLAN IDs  Resolve SS7 PCs |  |  |  |  |  |
|                                | Enable OID resolution                                                |  |  |  |  |  |
|                                | Suppress SMI errors                                                  |  |  |  |  |  |
|                                | SMI (MIB and PIB) paths Edit                                         |  |  |  |  |  |
|                                | SMI (MIB and PIB) modules Edit                                       |  |  |  |  |  |
|                                | MaxMind database directories Edit                                    |  |  |  |  |  |

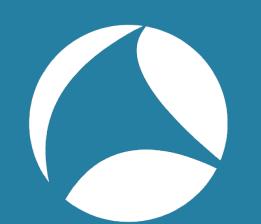

## VLAN name resolution

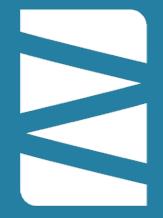

- disabled by default
- "vlans" files
  - gives individual VLAN ID's a name
  - manually edited
    - located in configuration profile
    - located in default profile

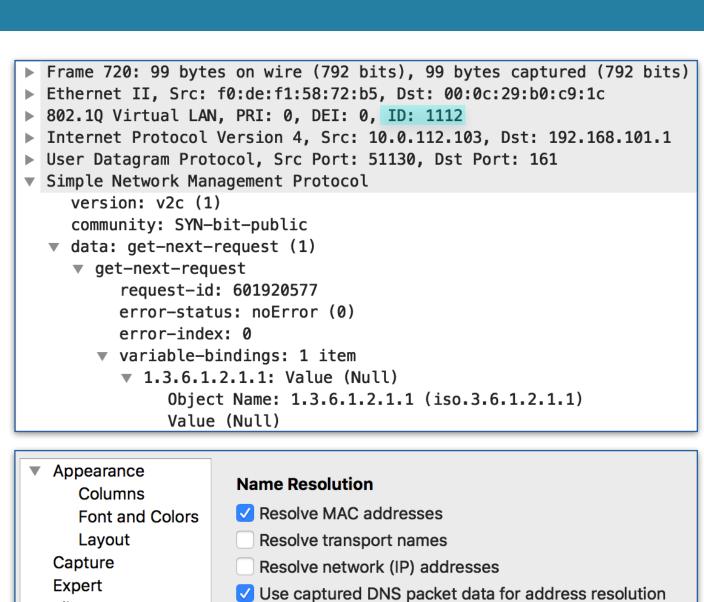

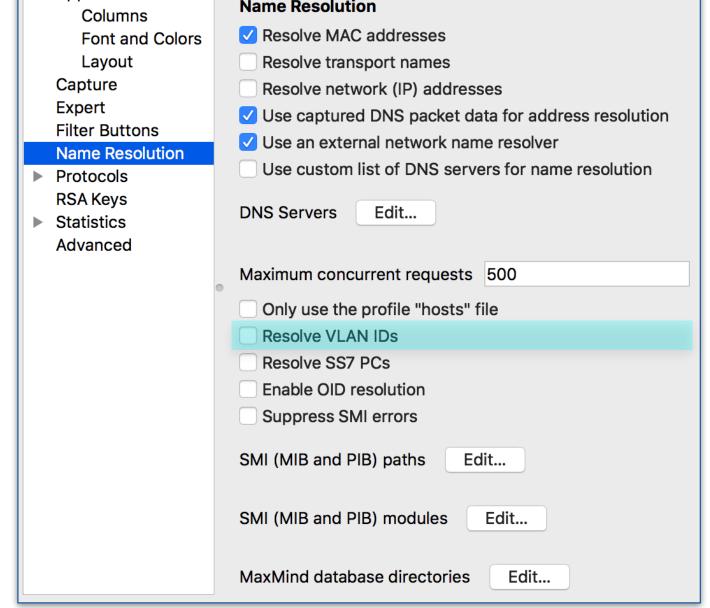

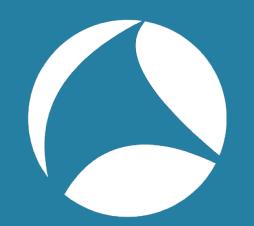

# example

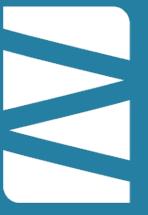

```
sake — -bash — 66×6
sake@MacSake:~$ cat .config/wireshark/profiles/SF21VUS/vlans
1102
        PROFILE_1102
                                                          vlan.id
sake@MacSake:~$ cat .config/wireshark/vlans
                                                          No.
                                                                  Time
                                                                               VLAN
                                                                                        Name
                                                                                                             HW-src
                                                                                                                             HW-dst
       DEFAULT_1102
1102
                                                                7 14.001044496 1102
                                                                                           PROFILE_1102
                                                                                                             SYSTEM_PBX
                                                                                                                             Broadcast
1112
       DEFAULT_1112
sake@MacSake:~$
                                                                8 15.002258560 1102
                                                                                           PROFILE_1102
                                                                                                             SYSTEM_PBX
                                                                                                                             Broadcast
                                                                9 16.004277768 1102
                                                                                                             SYSTEM PBX
                                                                                           PROFILE_1102
                                                                                                                             Broadcast
                                                               10 18.001607320 1102
                                                                                           PROFILE_1102
                                                                                                             SYSTEM_PBX
                                                                                                                             Broadcast
                                                                                                             SYSTEM PBX
                                                               11 19.004231408 1102
                                                                                           PROFILE_1102
                                                                                                                             Broadcast
                                                               12 20.006233496 1102
                                                                                           PROFILE_1102
                                                                                                                             Broadcast
                                                                                                             SYSTEM_PBX
                                                                                                             x201.local
                                                                                                                             Broadcast
                                                               13 21.130382248 1112
                                                                                        <1112>
                                                                                                             rtr-lan-tel.ut... x201.local
     ▶ Frame 12: 68 bytes on wire (544 bits), 68 bytes captured (544 bits) on interface unknown, id 0
                                                                                                             x201.local
                                                                                                                             Broadcast
     ▶ Ethernet II, Src: SYSTEM_PBX (00:0c:29:19:74:6f), Dst: Broadcast (ff:ff:ff:ff:ff:ff)
                                                                                                             rtr-lan-tel.ut... x201.local
     ▼ 802.1Q Virtual LAN, PRI: 0, DEI: 0, ID: 1102
                                                                                                             x201.local
                                                                                                                             rtr-lan-tel.ut
          000. .... = Priority: Best Effort (default) (0)
                                                                                                             rtr-lan-tel.ut... x201.local
          ...0 .... = DEI: Ineligible
          .... 0100 0100 1110 = ID: 1102
                   PROFILE_1102]
          [Name:
          Type: ARP (0x0806)
          Trailer: 00000009ee45bb1
     ► Address Resolution Protocol (request)
```

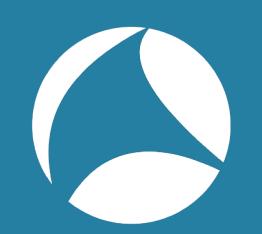

## VLAN Resolution Process

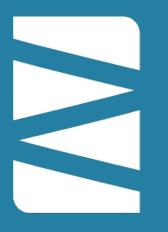

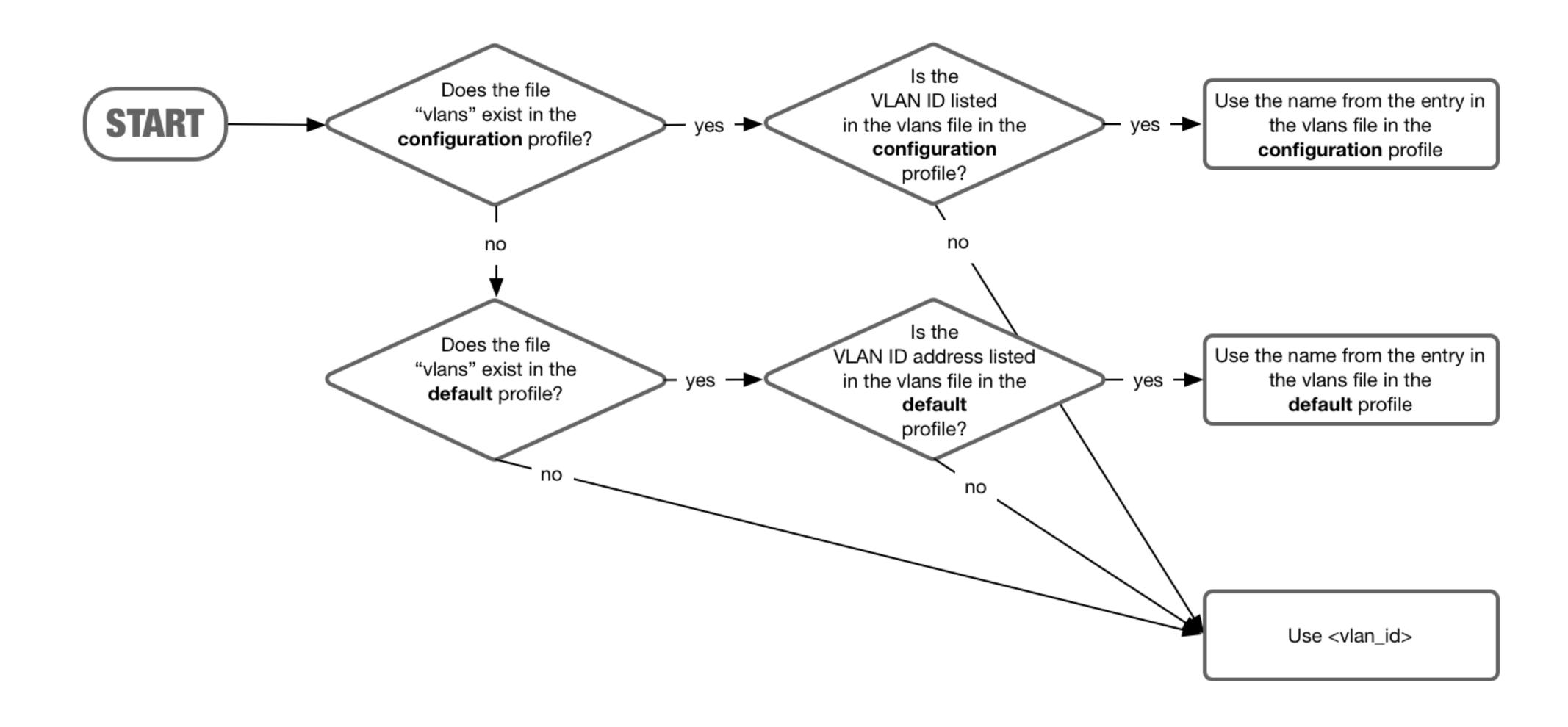

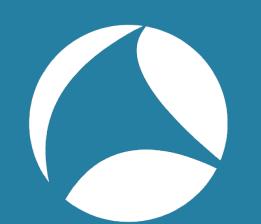

# Transport name resolution

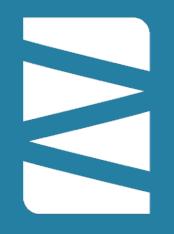

- disabled by default
- "services" files
  - gives individual VLAN ID's a name
  - manually edited
    - located in configuration profile
    - located in default profile
    - located in global configuration
  - NOTE: services files seem to only be loaded at Wireshark startup, not when profiles are switched (bug?)

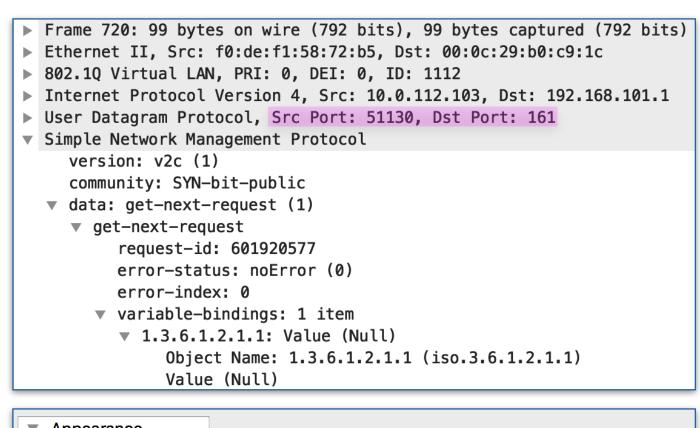

| ▼ Appearance                   | Name a Basalistian                                                                                                    |  |  |  |  |  |
|--------------------------------|----------------------------------------------------------------------------------------------------|--|--|--|--|--|
| Columns                        | Name Resolution                                                                                                    |  |  |  |  |  |
| Font and Colors                | ✓ Resolve MAC addresses                                                                                                    |  |  |  |  |  |
| Layout                         | Resolve transport names                                                                                                    |  |  |  |  |  |
| Capture                        | <ul> <li>Resolve network (IP) addresses</li> <li>✓ Use captured DNS packet data for address resolution</li> <li>✓ Use an external network name resolver</li> <li>Use custom list of DNS servers for name resolution</li> </ul> |  |  |  |  |  |
| Expert                         |                                                                                                    |  |  |  |  |  |
| Filter Buttons Name Resolution |                                                                                                    |  |  |  |  |  |
| ► Protocols                    |                                                                                                    |  |  |  |  |  |
| RSA Keys  Statistics Advanced  | DNS Servers Edit                                                                                                    |  |  |  |  |  |
|                                | Maximum concurrent requests 500                                                                                                    |  |  |  |  |  |
|                                | Only use the profile "hosts" file Resolve VLAN IDs Resolve SS7 PCs Enable OID resolution Suppress SMI errors                                                                                                    |  |  |  |  |  |
|                                | SMI (MIB and PIB) paths Edit                                                                                                    |  |  |  |  |  |
|                                | SMI (MIB and PIB) modules Edit                                                                                                    |  |  |  |  |  |
|                                | MaxMind database directories Edit                                                                                                    |  |  |  |  |  |

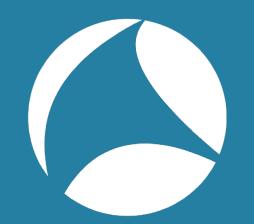

# example

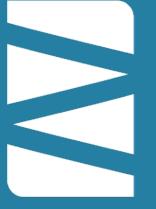

```
[sake@MacSake:~$ cat .config/wireshark/profiles/SF21VUS/services
profile1024
              1024/udp
[sake@MacSake:~$ cat .config/wireshark/services
                                                x201.local
                                                                                    ns.SYN-bit....
                                                                                                                 37301
                                                                                                                           domain
                                                                                                                                         DNS
cat: .config/wireshark/services: No such file or dir
                                                ns.SYN-bit.voip
                                                                                    x201.local
                                                                                                                domain
                                                                                                                             37301
                                                                                                                                         DNS
sake@MacSake:~$
                                                10.0.102.103
                                                                                    ns.SYN-bit....
                                                                                                          profile1024
                                                                                                                           domain
                                                                                                                                         DNS
                                                ns.SYN-bit.voip
                                                                                    10.0.102.103
                                                                                                                domain
                                                                                                                          profil...
                                                                                                                                         DNS
                                                10.0.102.103
                                                                                    ns.SYN-bit....
                                                                                                            blackjack
                                                                                                                           domain
                                                                                                                                         DNS
                                                ns.SYN-bit.voip
                                                                                    10.0.102.103
                                                                                                                domain
                                                                                                                          blackj...
                                                                                                                                         DNS
                                                10 0 100 100
                                                                                    nc CVN_hit
                                                                                                                           domain
                                                                                                                                         DNS
                                                                                                                    cap
    ▶ Frame 131: 84 bytes on wire (672 bits), 84 bytes captured (672 bits) on interface unknown, id 0
                                                                                                                domain
                                                                                                                                         DNS
                                                                                                                               cap
    ► Ethernet II, Src: Avaya_57:17:88 (00:1b:4f:57:17:88), Dst: rtr-lan-tel.ams.SYN-bit.voip (00:0c:29:14:1b:85)
    ▶ 802.10 Virtual LAN, PRI: 0, DEI: 0, ID: 1102
                                                                                                                  1028
                                                                                                                           domain
                                                                                                                                         DNS
    ► Internet Protocol Version 4, Src: 10.0.102.103 (10.0.102.103), Dst: ns.SYN-bit.voip (10.0.103.1)
                                                                                                                domain
                                                                                                                              1028
                                                                                                                                         DNS
    ▼ User Datagram Protocol, Src Port: profile1024 (1024), Dst Port: domain (53)
        Source Port: profile1024 (1024)
        Destination Port: domain (53)
        Length: 42
        Checksum: 0xd7b8 [unverified]
        [Checksum Status: Unverified]
         [Stream index: 20]
      ▶ [Timestamps]
        UDP payload (34 bytes)
     Domain Name System (query)
```

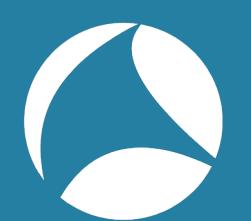

# Transport Resolution Process

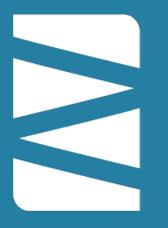

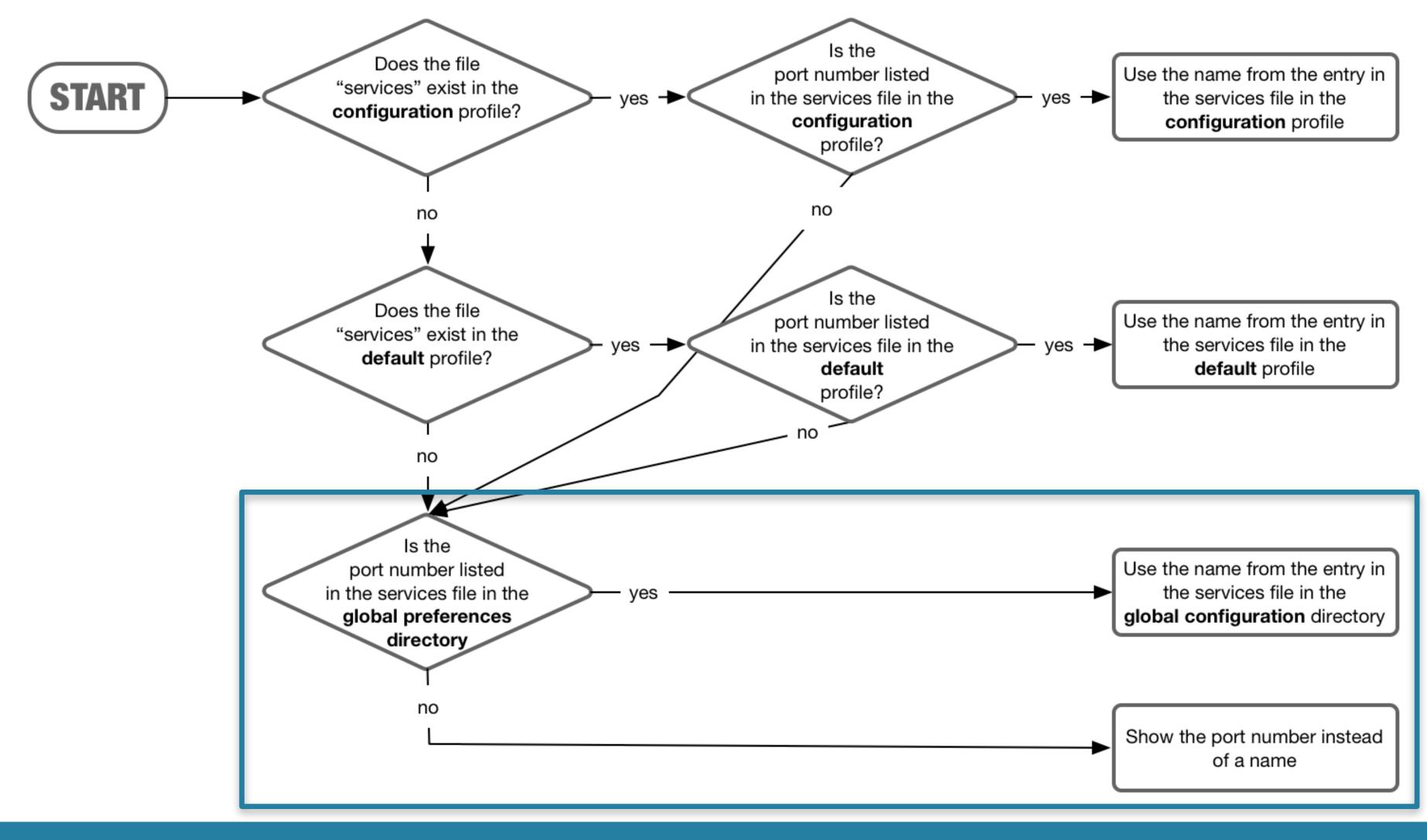

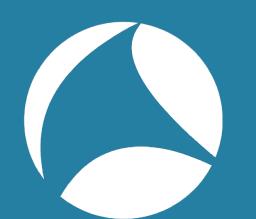

## MAC address resolution

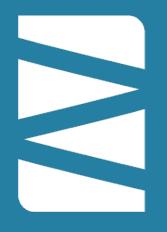

- enabled by default
- Sources:
  - "ethers" files
    - gives individual mac addresses a name
    - manually edited
      - located in configuration profile
      - located in default profile
      - located in system directory
  - "manuf" file
    - handles OUI lookups and other groups
    - generated by wireshark compilation
      - located in global configuration directory
  - mDNS/DNS resolution in the pcap file
    - NOTE: mDNS/DNS information from packets don't seem to be flushed when opening a new file (bug?)

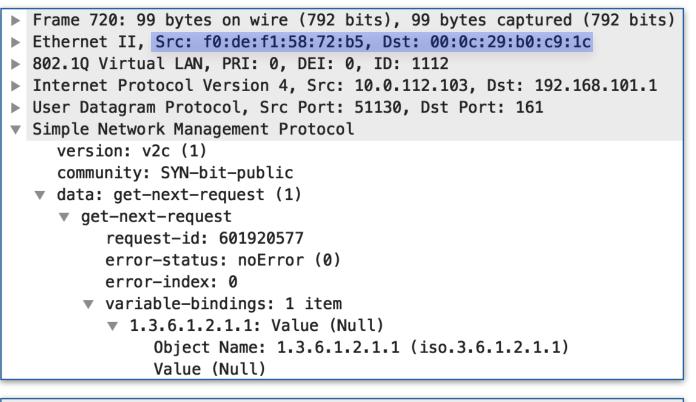

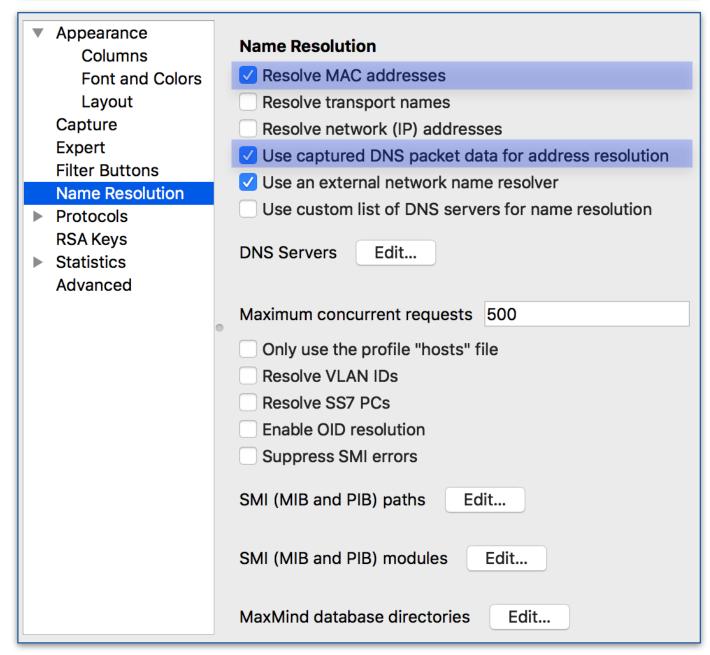

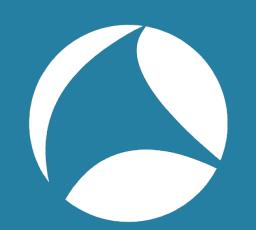

#### manuf file???

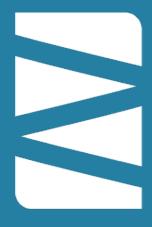

#### Sources

- Wiresharks own lists
- Michael Patton's "Ethernet Codes Master Page"
- The IEEE OUI listings

#### Compilation

- ./tools/make-manuf.py
- with names truncated to 8 characters

#### Destination

- manuf file

(see: https://gitlab.com/wireshark/wireshark/raw/master/manuf)

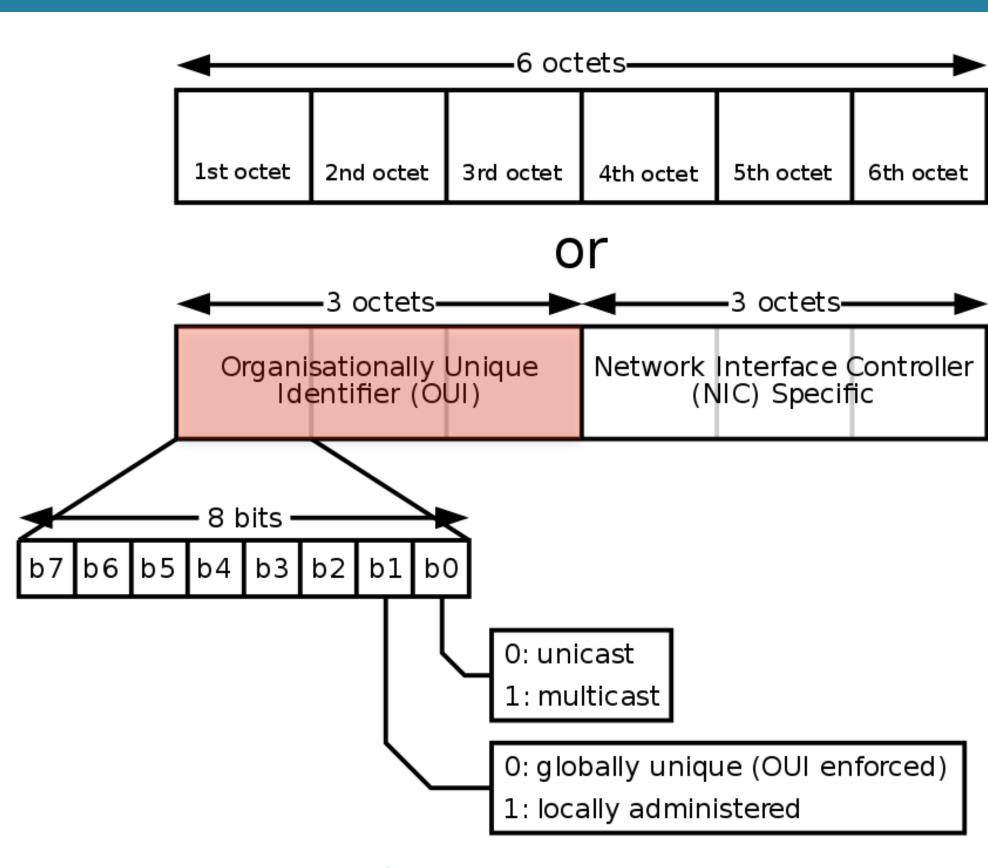

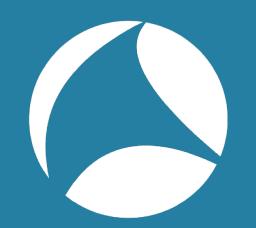

# example

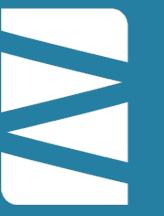

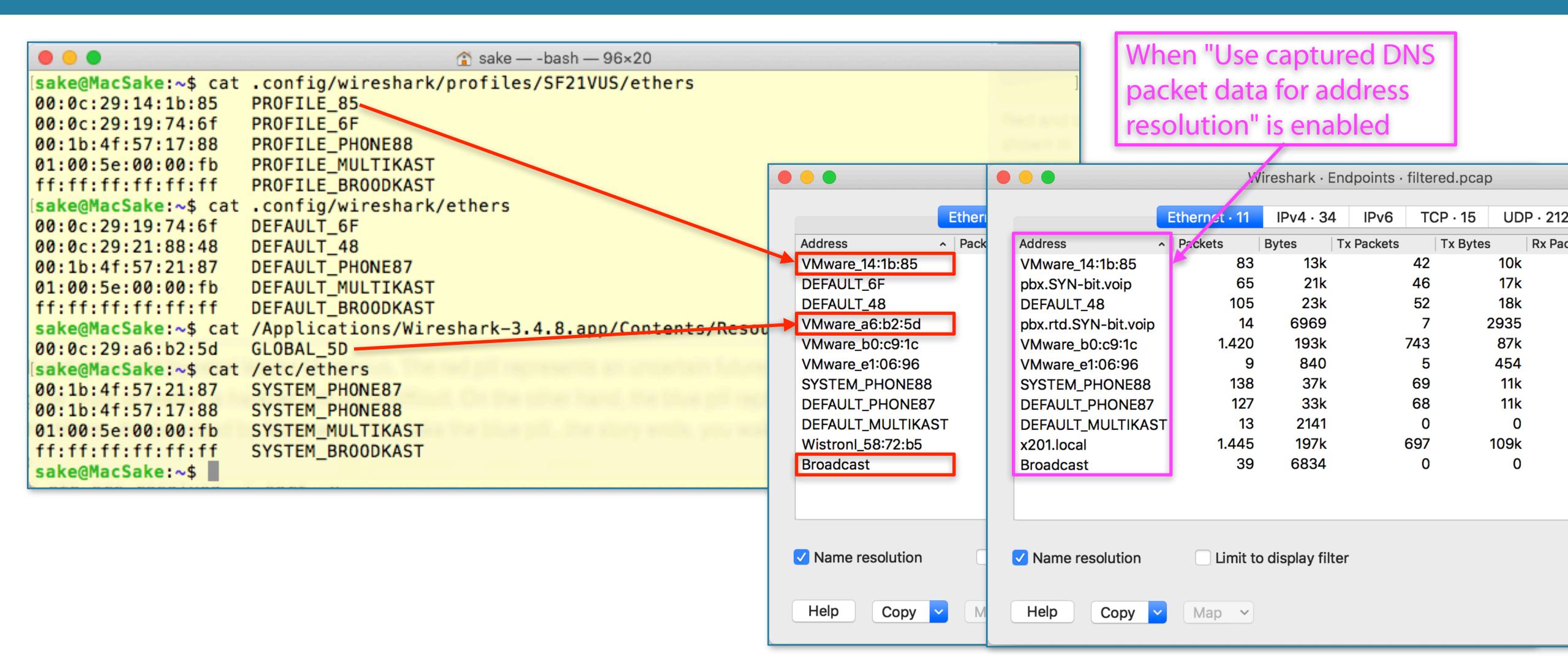

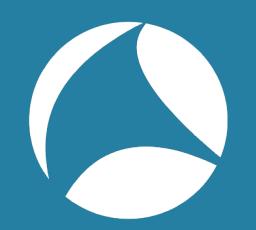

### MAC Resolution Process

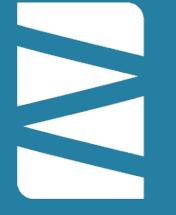

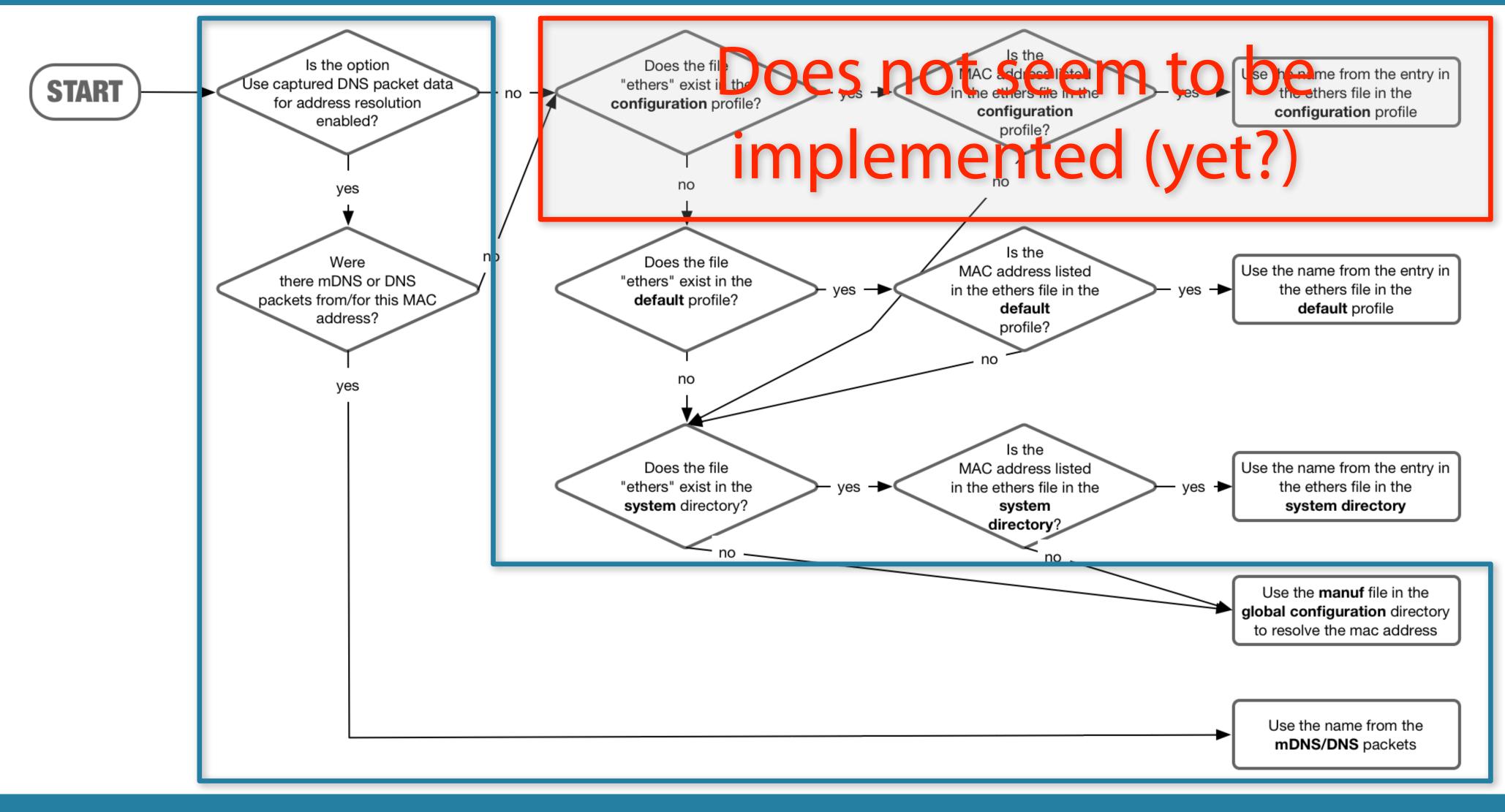

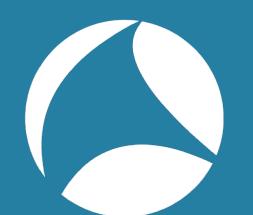

# Network Address Resolution

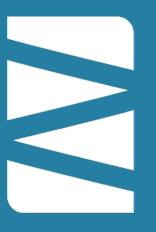

- disabled by default
- many sources:
  - Captured forward DNS lookups (A/AAAA records)
  - Edit Resolved Name (rightclick option)
    - You will be asked if you want to save the changes!
  - PCAPNG Name Resolution Block(s) (NRB)
  - "hosts" files in multiple locations
    - Use all locations or just in the configuration profile
  - Explicit reverse DNS lookups (PTR records)
    - optional: use specific servers
- NOTE: Reloading a file or changing settings does not always fully remove the name resolution cache

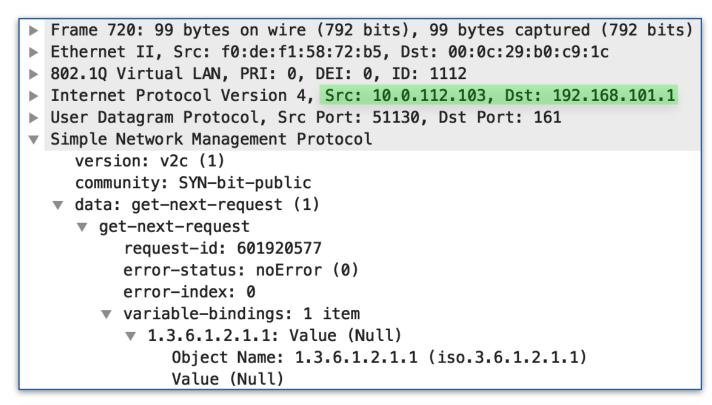

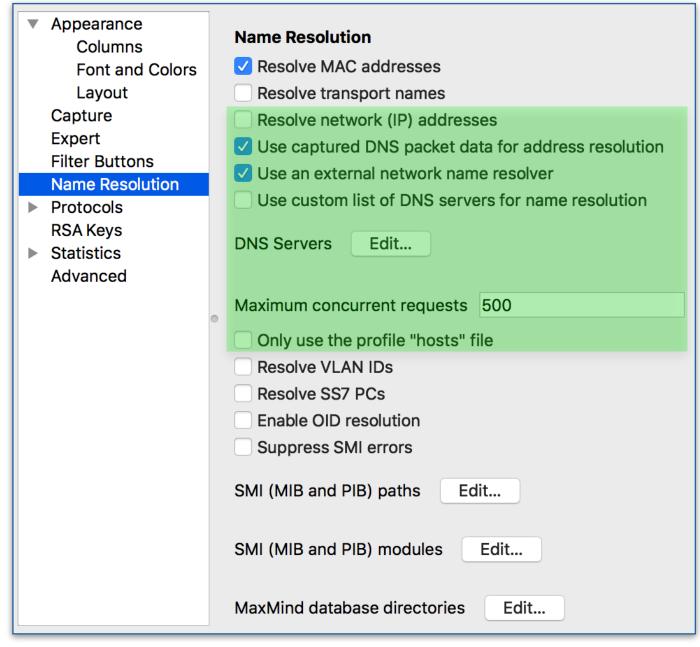

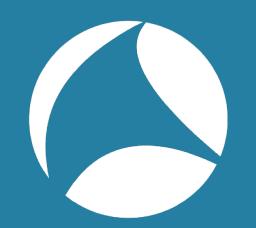

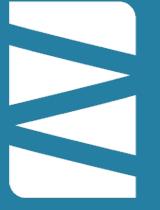

```
. .
                                           sake — -bash — 96×17
                                                                                                                         Resolve network (IP) addresses
sake@MacSake:~$ cat .config/wireshark/profiles/SF21VUS/hosts
                                                                                                                            Use captured DNS packet data for address resolution
10.0.102.103
                 PROFILE_PHONE102
10.0.102.254
                 PROFILE_GW102
                                                                                                                            Use an external network name resolver
10.0.112.254
                 PROFILE_GW112
                                                                                                                            Use custom list of DNS servers for name resolution
10.0.122.1
                 PROFILE_PBX122
sake@MacSake:~$ cat .config/wireshark/hosts
                                                                                                                                       Edit...
                                                                                                                         DNS Servers
10.0.112.1
                 DEFAULT_PBX112
10.0.112.254
                 DEFAULT_GW112
10.0.122.254
                 DEFAULT_GW122
                                                                                                                         Maximum concurrent requests 500
sake@MacSake:~$ cat /Applications/Wireshark-3.4.8.app/Contents/Resources/share/wireshark/hosts
10.0.102.254
                 GLOBAL_GW102
                                                                                                                            Only use the profile "hosts" file
10.0.122.254
                 GLOBAL_GW122
sake@MacSake:~$ grep SYSTEM /etc/hosts
                 SYSTEM_PBX
10.0.102.1
10.0.103.1
                 SYSTEM_DNS
                                                  frame.number in {14 83 109 131..133 145 584 259 488 491 517}
13.225.234.215
                 SYSTEM_NEVERSSL
sake@MacSake:~$
                                                                       VLAN
                                                                                                                       Destination
                                                                                Source-IP
                                                                                                                                                 Destination-IP
                                                                                                                                                                   Protocol
                                                         Time
                                                                                                Source
                                                      14 21.135129736 1112
                                                                                 10.0.112.254
                                                                                                    PROFILE_GW112
                                                                                                                             10.0.112.103
                                                                                                                                                   10.0.112.103
                                                                                                                                                                      DHCP
                                                      83 39.189200608
                                                                        1102
                                                                                 10.0.102.254
                                                                                                                           PROFILE_PHONE102
                                                                                                    PROFILE_GW102
                                                                                                                                                                      ICMP
                                                                                                                                                   10.0.102.103
                                                     109 46.036142032
                                                                                 10 0.122.254
                                                                       1122
                                                                                                                                                                      ICMP
                                                                                                     GLOBAL_GW122
                                                                                                                             10.0.122.102
                                                                                                                                                   10.0.122.102
                                                     131 50.318554736
                                                                                 10.0.102.103
                                                                                                   PROFILE_PHONE102
                                                                                                                              10.0.103.1
                                                                       1102
                                                                                                                                                    10.0.103.1
                                                                                                                                                                       DNS
                                                     132 50.319152872
                                                                                  10.0.103.1
                                                                                                      10.0.103.1
                                                                                                                                                   10.0.102.103
                                                                                                                                                                       DNS
                                                                       1102
                                                                                                                           PROFILE_PHONE102
                                                     133 50.320429696
                                                                                                   PROFILE_PHONE102
                                                                                                                                                                       TCP
                                                                       1102
                                                                                 10.0.102.103
                                                                                                                              10.0.102.1
                                                                                                                                                    10.0.102.1
                                                     145 50.361301552
                                                                                                   PROFILE_PHONE102
                                                                                 10.0.102.103
                                                                                                                                                                       DNS
                                                                       1102
                                                                                                                              10.0.103.1
                                                                                                                                                    10.0.103.1
                                                     259 57.985889800
                                                                                  10.0.122.1
                                                                                                    PROFILE_PBX122
                                                                                                                             10.0.122.102
                                                                                                                                                   10.0.122.102
                                                                                                                                                                       SIP
                                                                       1122
                                                     488 95.365501768
                                                                                                     10.0.112.103
                                                                                 10.0.112.103
                                                                                                                                                                       DNS
                                                                       1112
                                                                                                                              10.0.103.1
                                                                                                                                                    10.0.103.1
                                                     491 95.403560792
                                                                                                      10.0.103.1
                                                                       1112
                                                                                  10.0.103.1
                                                                                                                             10.0.112.103
                                                                                                                                                   10.0.112.103
                                                                                                                                                                       DNS
                                                     517 96.481756384
                                                                                                     10.0.112.103
                                                                       1112
                                                                                 10.0.112.103
                                                                                                                                                  13.225.234.215
                                                                                                                            13.225.234.215
                                                                                                                                                                       TCP
                                                     584 101.665985656 1112
                                                                                 10.0.112.103
                                                                                                     10.0.112.103
                                                                                                                              10.0.112.1
                                                                                                                                                    10.0.112.1
                                                                                                                                                                      ICMP
```

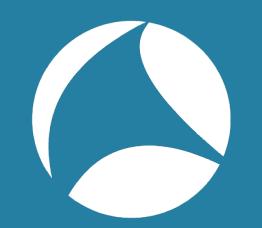

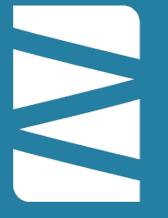

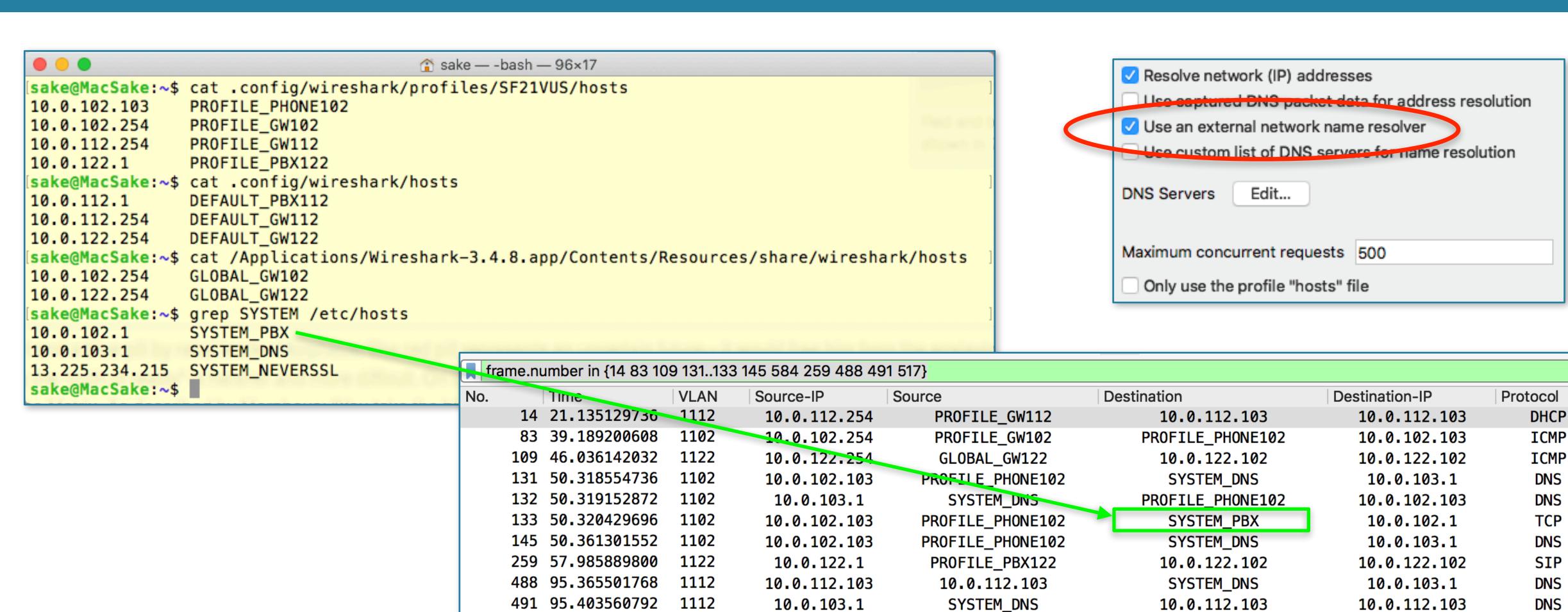

10.0.112.103

10.0.112.103

517 96.481756384

584 101.665985656 1112

1112

10.0.112.103

10.0.112.103

SYSTEM\_NEVERSSL

10.0.112.1

TCP

**ICMP** 

13.225.234.215

10.0.112.1

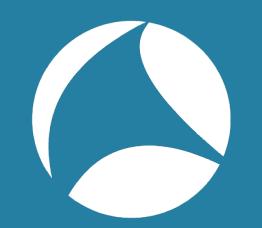

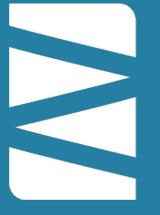

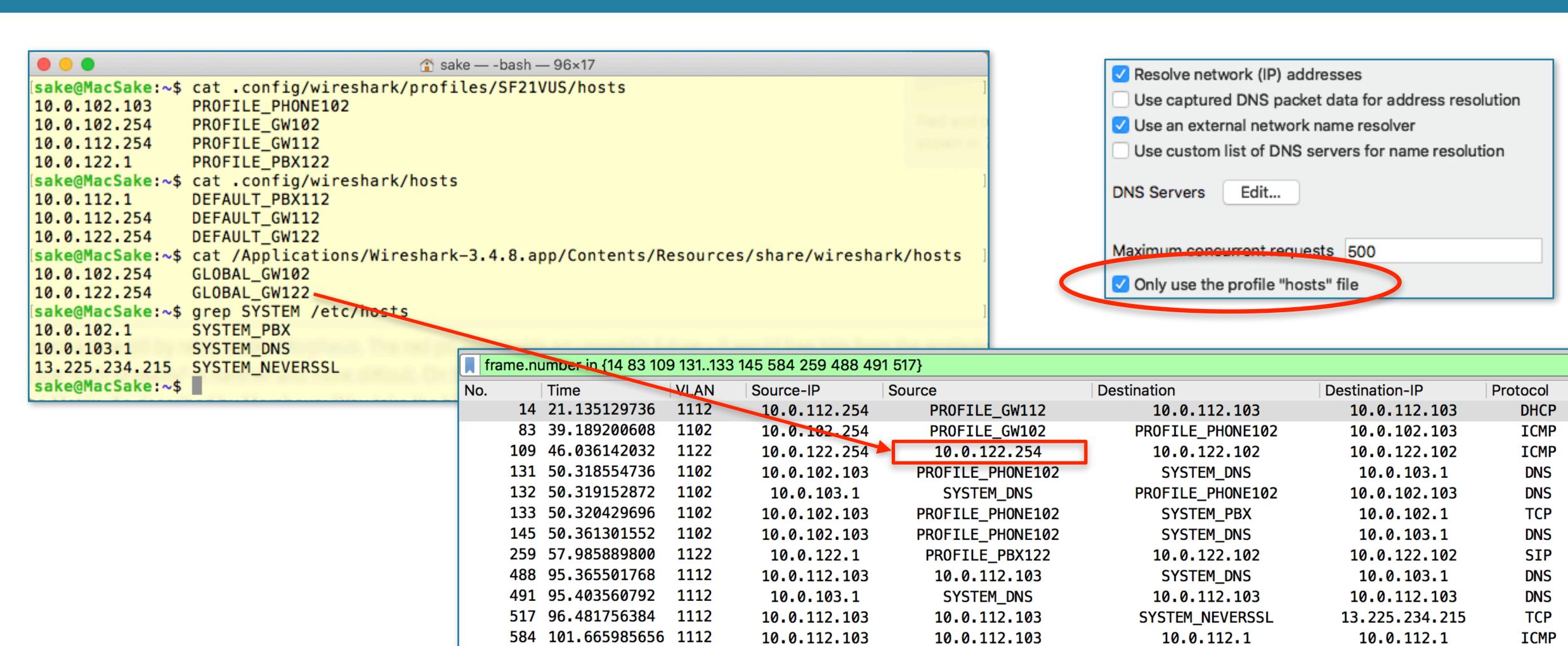

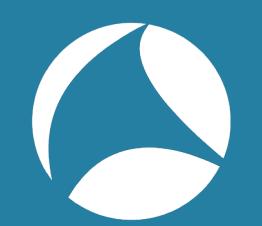

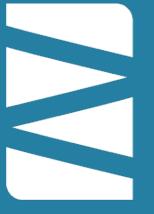

```
Resolve network (IP) addresses
                                                                                                                           Use captured DNS packet data for address resolution
sake — -bash — 96×14
                                                                                                                         Use an external network name resolver
sake@MacSake:~$ cat .config/wireshark/profiles/SF21VUS/hosts
                                                                                                                           Use custom list of DNS servers for name resolution
cat: .config/wireshark/profiles/SF21VUS/hosts: No such file or directory
sake@MacSake.~$ cat .config/wireshark/hosts
                                                                                                                                       Edit...
                                                                                                                         DNS Servers
10.0.112.1
                 DEFAULT_PBX112
10.0.112.254
                 DEFAULT_GW112
10.0.122.254
                 DEFAULT_GW122
                                                                                                                         Maximum concurrent requests 500
[sake@MacSake:~$ cat /Applications/Wireshark-3.4.8.app/Contents/Resources/share/wireshark/hosts
                 GLOBAL_GW102
10.0.102.254
                                                                                                                           Only use the profile "hosts" file
10.0.122.254
                 GLOBAL_GW122
[sake@MacSake:~$ grep SYSTEM /etc/hosts
10.0.102.1
                 SYSTEM_PBX
10.0.103.1
                 SYSTEM_DNS
                                                  frame.number in {14.83 109 131..133 145 584 259 488 491 517}
13.225.234.215
                 SYSTEM_NEVERSSL
sake@MacSake:~$
                                                No.
                                                         Time
                                                                       VLAN
                                                                                               Source
                                                                                Source-IP
                                                                                                                       Destination
                                                                                                                                                Destination-IP
                                                                                                                                                                   Protocol
                                                      14 21.135129736
                                                                        1112
                                                                                 10.0.112.254
                                                                                                    10.0.112.254
                                                                                                                             10.0.112.103
                                                                                                                                                   10.0.112.103
                                                                                                                                                                      DHCP
                                                      83 39.189200608
                                                                       1102
                                                                                 10.0.102.254
                                                                                                                                                                      ICMP
                                                                                                    GLOBAL_GW102
                                                                                                                                                   10.0.102.103
                                                                                                                             10.0.102.103
                                                     109 46.036142032
                                                                                 18 0.122.254
                                                                                                    GLOBAL_GW122
                                                                                                                             10.0.122.102
                                                                                                                                                   10.0.122.102
                                                                       1122
                                                                                                                                                                      ICMP
                                                                                 10.0.102.103
                                                     131 50.318554736
                                                                                                    10.0.102.103
                                                                       1102
                                                                                                                              SYSTEM_DNS
                                                                                                                                                    10.0.103.1
                                                                                                                                                                       DNS
                                                     132 50.319152872
                                                                                  10.0.103.1
                                                                                                     SYSTEM_DNS
                                                                                                                             10.0.102.103
                                                                                                                                                                       DNS
                                                                       1102
                                                                                                                                                   10.0.102.103
                                                     133 50.320429696
                                                                                                                                                                       TCP
                                                                       1102
                                                                                 10.0.102.103
                                                                                                                              SYSTEM_PBX
                                                                                                                                                    10.0.102.1
                                                                                                    10.0.102.103
                                                     145 50.361301552
                                                                       1102
                                                                                 10.0.102.103
                                                                                                    10.0.102.103
                                                                                                                              SYSTEM_DNS
                                                                                                                                                    10.0.103.1
                                                                                                                                                                       DNS
                                                     259 57.985889800
                                                                       1122
                                                                                  10.0.122.1
                                                                                                     18 0.122.1
                                                                                                                                                                       SIP
                                                                                                                             10.0.122.102
                                                                                                                                                   10.0.122.102
                                                                                                    10.0.112.103
                                                     488 95.365501768
                                                                                                                                                                       DNS
                                                                       1112
                                                                                                                              SYSTEM_DNS
                                                                                                                                                    10.0.103.1
                                                                                 10.0.112.103
                                                                                                     SYSTEM_DNS
                                                     491 95.403560792
                                                                       1112
                                                                                  10.0.103.1
                                                                                                                             10.0.112.103
                                                                                                                                                   10.0.112.103
                                                                                                                                                                       DNS
                                                     517 96.481756384
                                                                                 10.0.112.103
                                                                                                    10.0.112.103
                                                                                                                                                  13.225.234.215
                                                                       1112
                                                                                                                           SYSTEM_NEVERSSL
                                                                                                                                                                       TCP
                                                                                                    10.0.112.103
                                                     584 101.665985656 1112
                                                                                 10.0.112.103
                                                                                                                              10.0.112.1
                                                                                                                                                    10.0.112.1
                                                                                                                                                                      ICMP
```

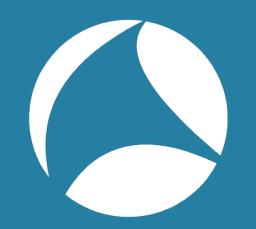

### hosts files!

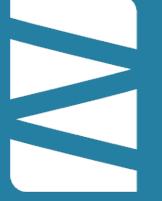

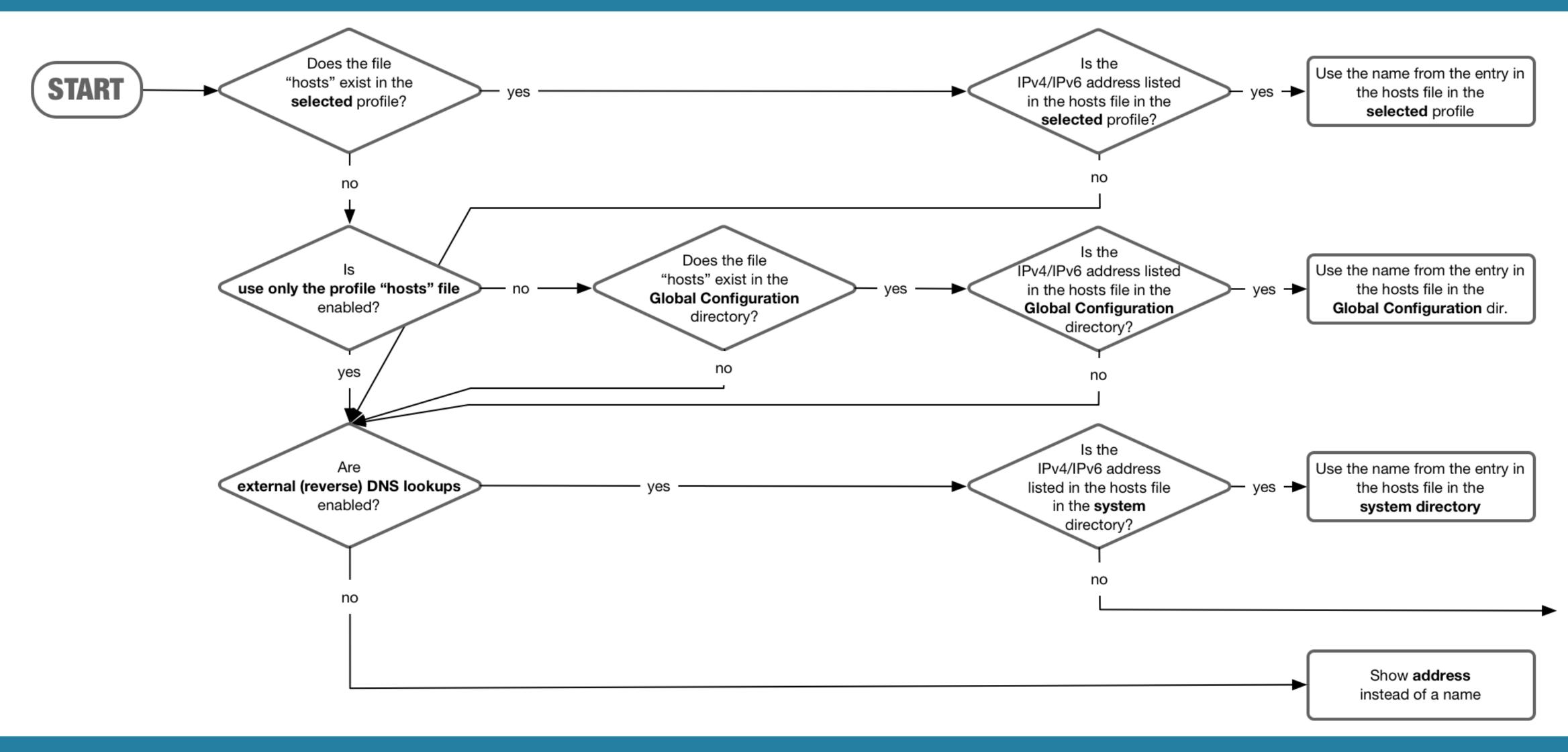

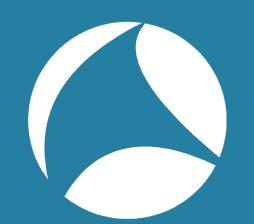

## example - external resolver

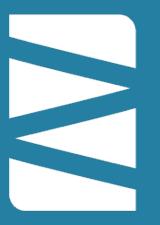

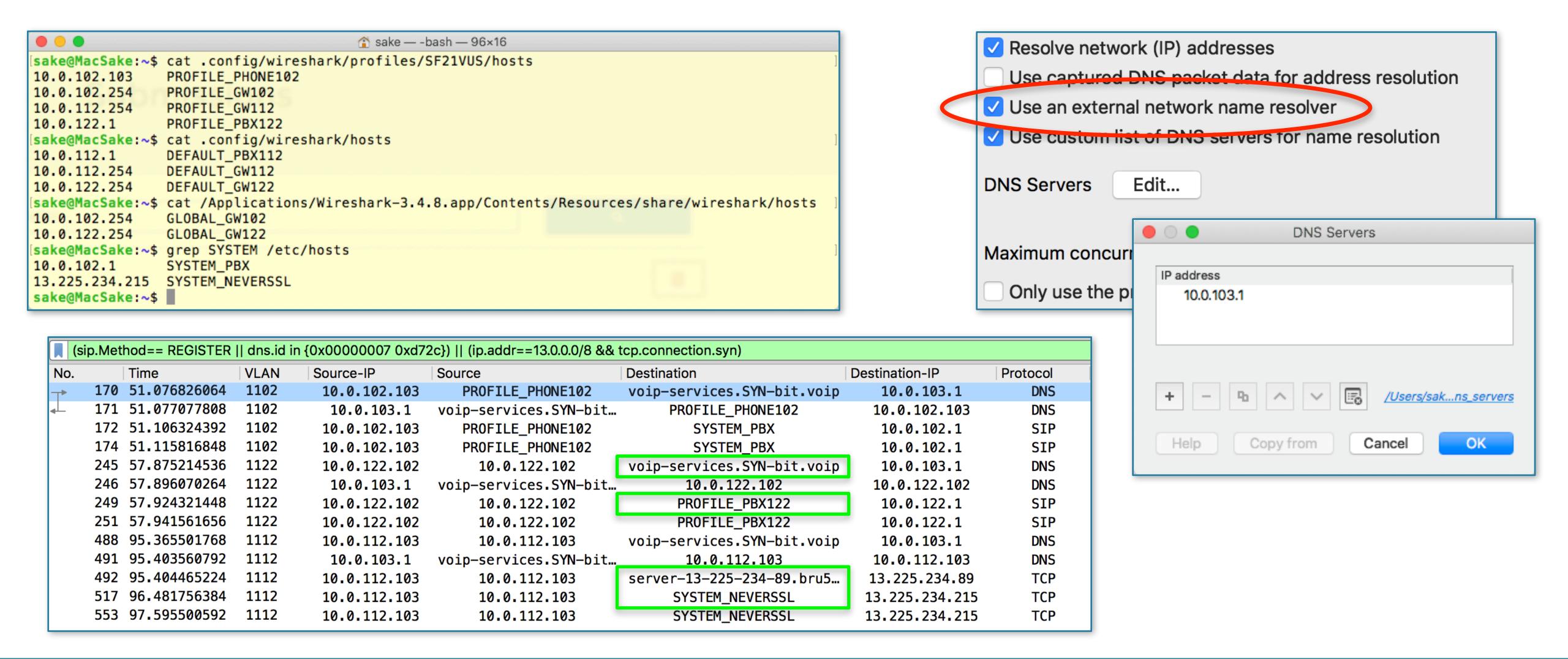

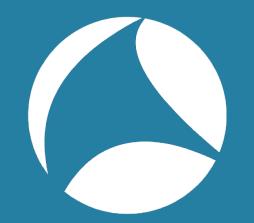

# example - use DNS packets

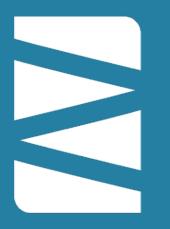

```
. .
                                       sake — -bash — 96×16
[sake@MacSake:~$ cat .config/wireshark/profiles/SF21VUS/hosts
                PROFILE_PHONE102
10.0.102.103
10.0.102.254
                PROFILE_GW102
10.0.112.254
                PROFILE_GW112
10.0.122.1
                PROFILE PBX122
[sake@MacSake:~$ cat .config/wireshark/hosts
                DEFAULT_PBX112
10.0.112.1
10.0.112.254
               DEFAULT_GW112
10.0.122.254
               DEFAULT_GW122
[sake@MacSake:~$ cat /Applications/Wireshark-3.4.8.app/Contents/Resources/share/wireshark/hosts
10.0.102.254
                GLOBAL_GW102
10.0.122.254
               GLOBAL_GW122
sake@MacSake:~$ grep SYSTEM /etc/hosts
                SYSTEM_PBX
10.0.102.1
13.225.234.215 SYSTEM_NEVERSSL
sake@MacSake:~$
```

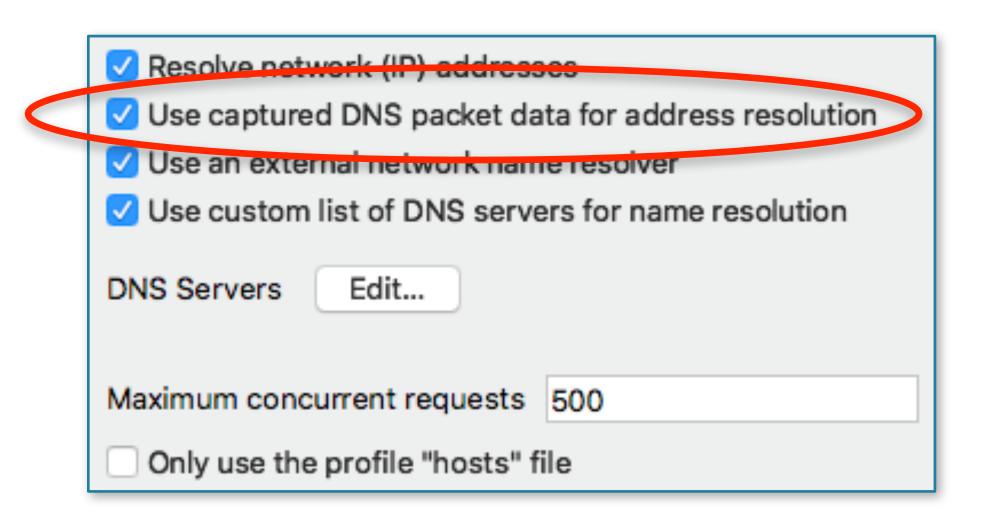

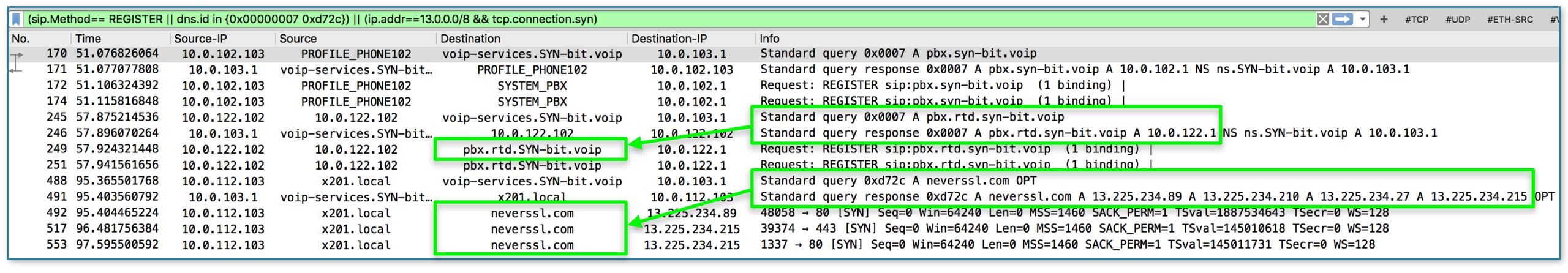

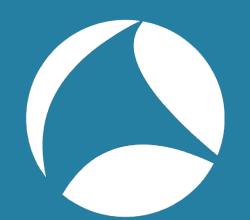

#### example - Name Resolution Blocks

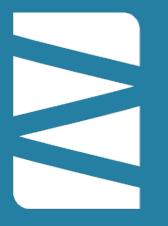

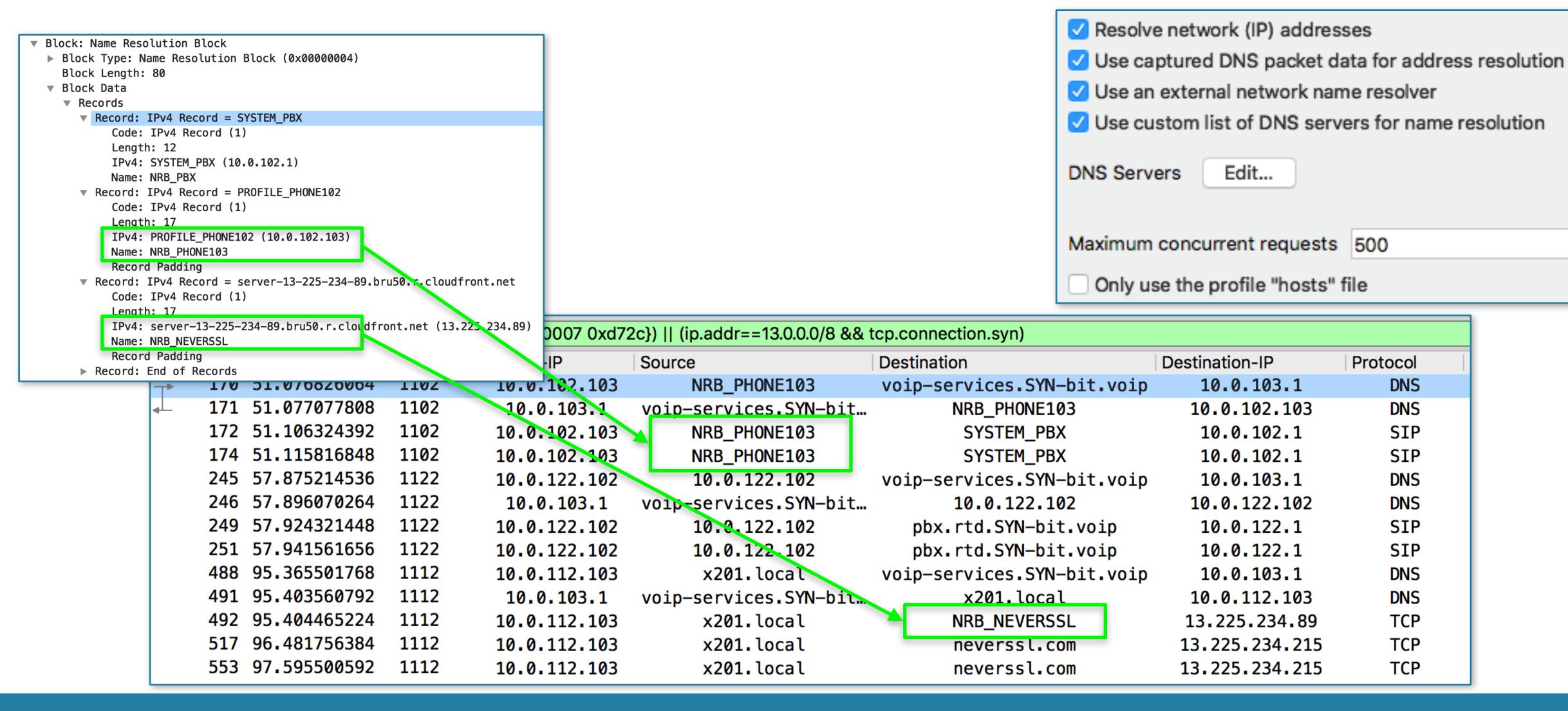

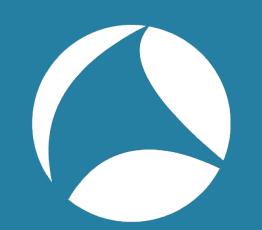

### Network Resolution Process

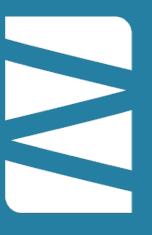

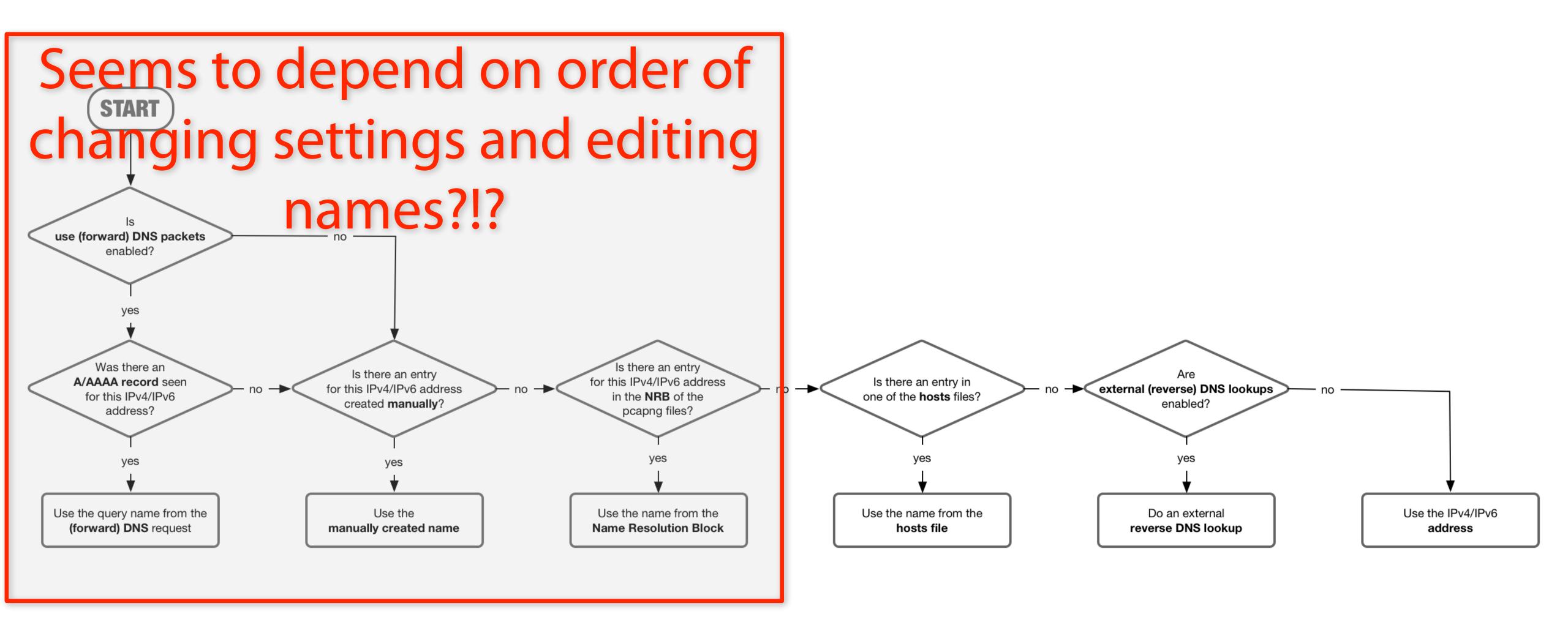

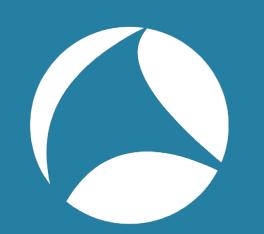

#### Some notes

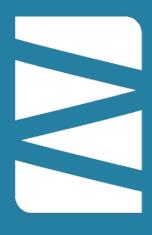

- The order of enabling/disabling name resolution settings and editing resolved names change how things are resolved!?!
- "Save as ..." will save newly discoverd hostnames into the PCAPNG file
- Some name resolving cache entries do not get cleared until you restart wireshark
- disabling "Use DNS packets..." does not unlearn the learned name/addresses

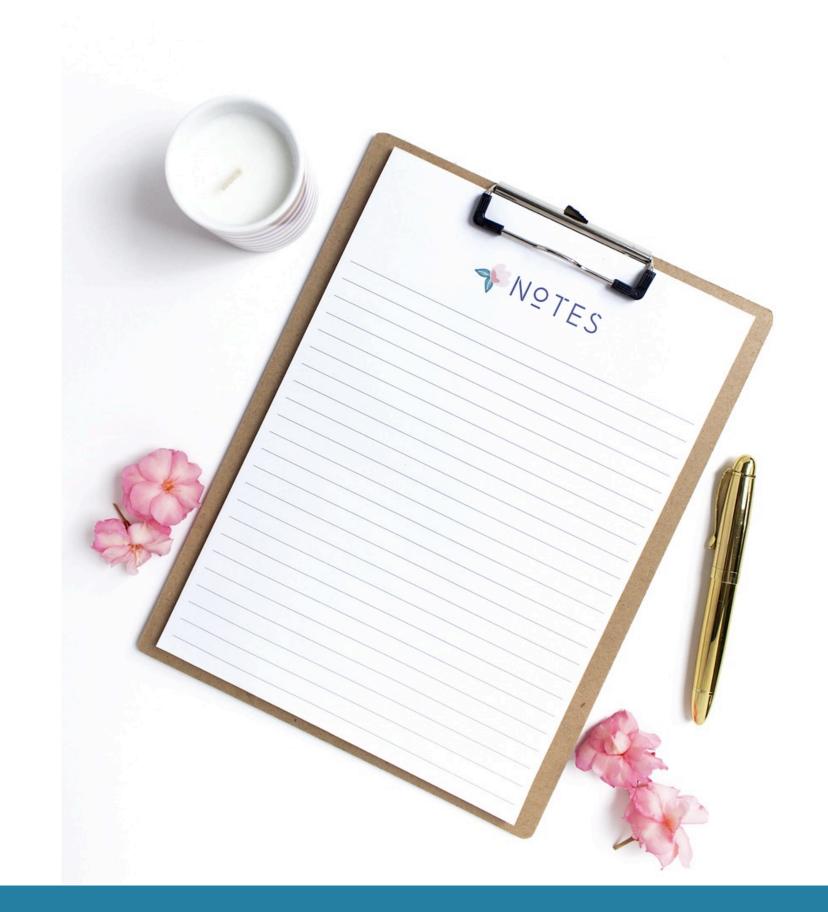

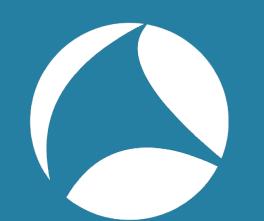

# Adding GeolP information

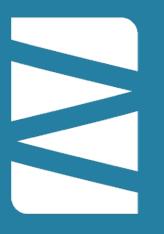

- Wireshark can use GeoLite2 databases
  - <a href="https://dev.maxmind.com/geoip/geolite2-free-geolocation-data?lang=en">https://dev.maxmind.com/geoip/geolite2-free-geolocation-data?lang=en</a>
- Database directories are profile independent
- GeoIP enhancement can be enabled per profile
- Default locations are hadrcoded in Wireshark
- Possible to create your own MMDB files:
  - https://blog.maxmind.com/2015/09/29/building-your-own-mmdb-database-for-fun-and-profit/

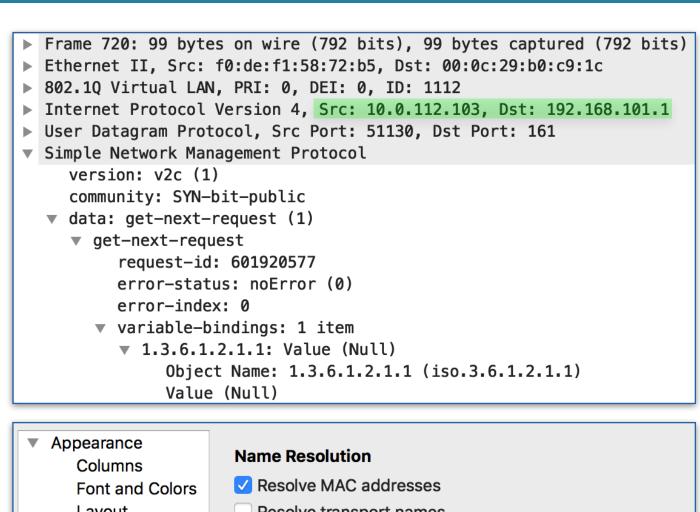

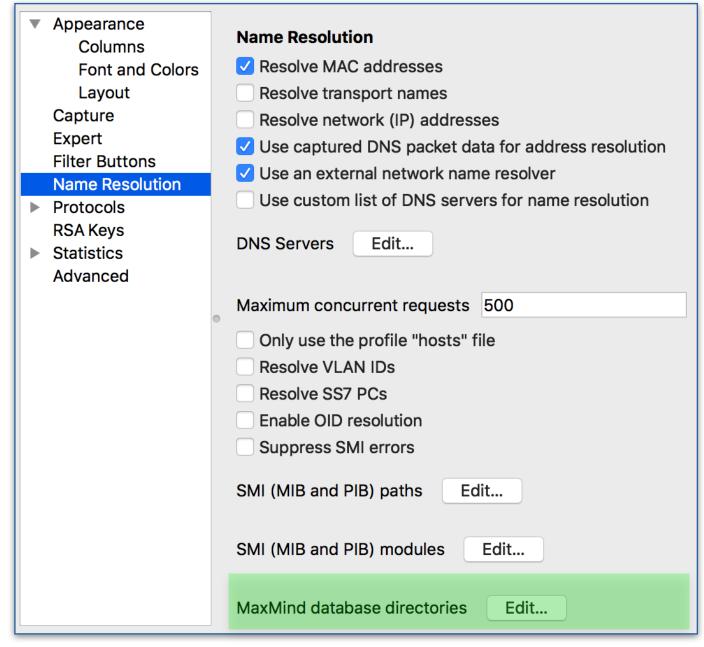

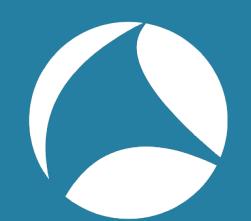

# Configuring MMDB Paths

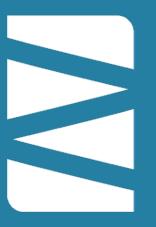

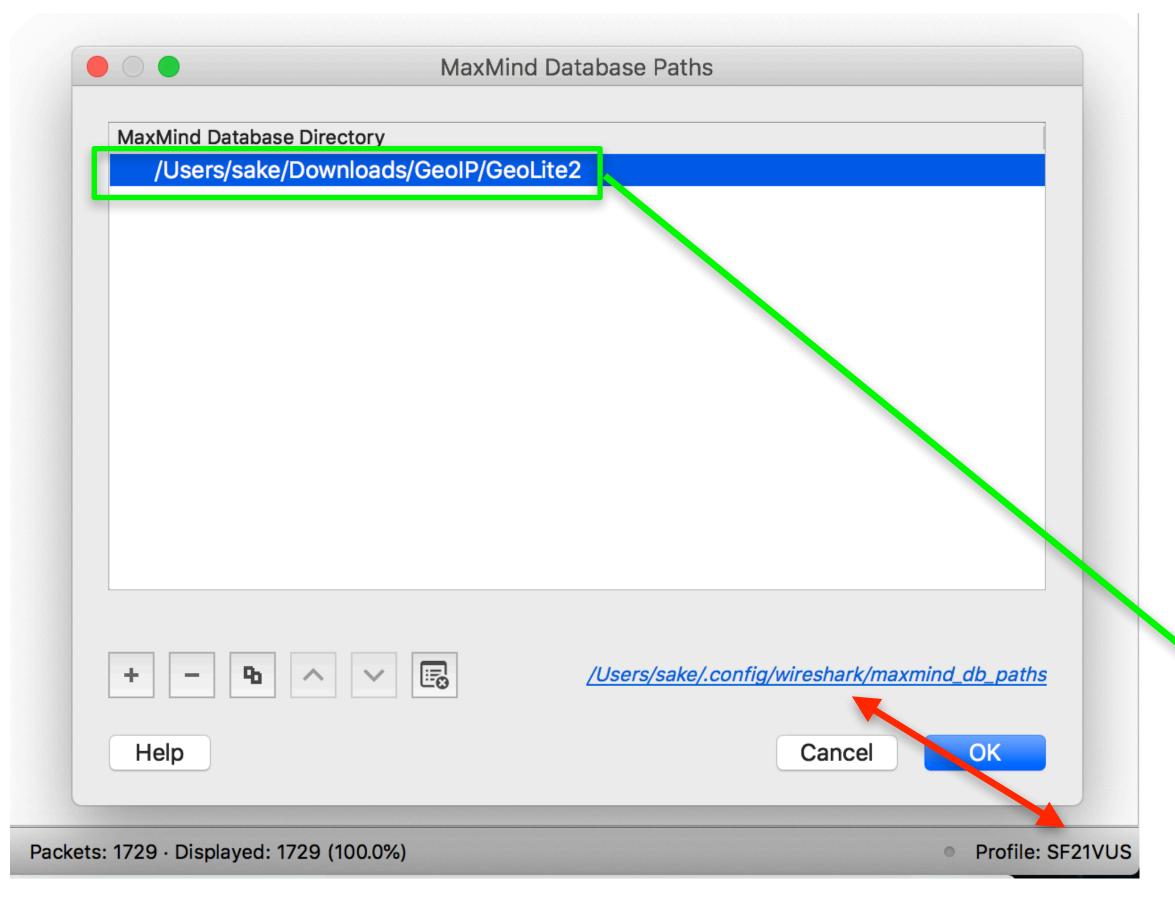

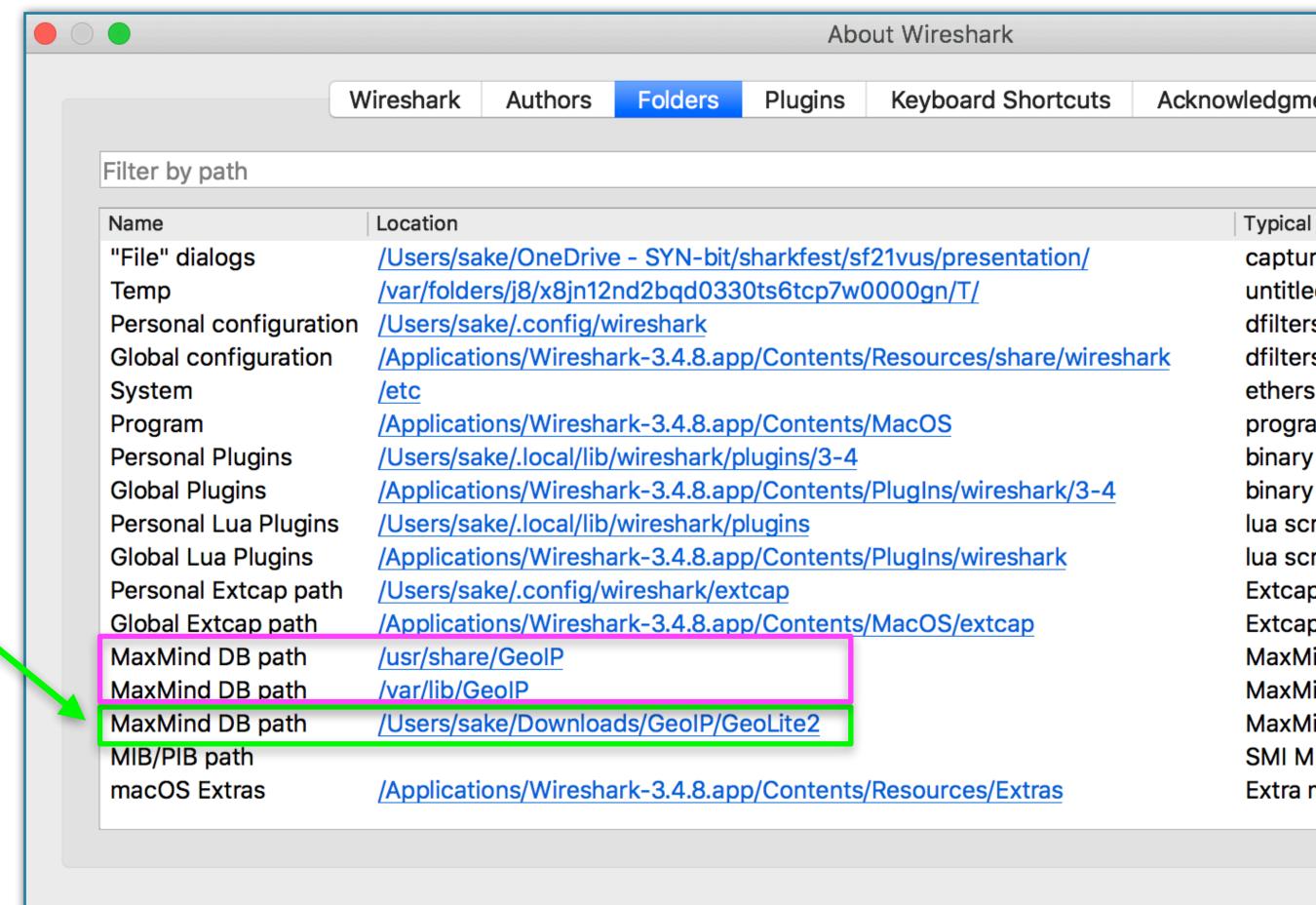

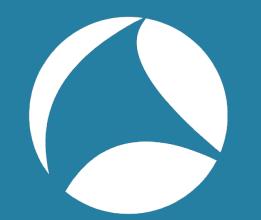

# GeolP example

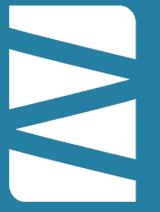

```
▶ Etnernet II, Src: X201.local (T0:0e:T1:58:/2:D5), DST: rtr-lan-tel.utr.SYN-DIT.V01P (00:0c:29:D0:c9:1c)
▶ 802.1Q Virtual LAN, PRI: 0, DEI: 0, ID: 1112
▼ Internet Protocol Version 4, Src: x201.local (10.0.112.103), Dst: one.one.one.one (1.0.0.1)
     0100 .... = Version: 4
     .... 0101 = Header Length: 20 bytes (5)
  ▶ Differentiated Services Field: 0x00 (DSCP: CS0, ECN: Not-ECT)
     Total Length: 84
     Identification: 0xc85a (51290)
  ► Flags: 0x40, Don't fragment
     Fragment Offset: 0
    Time to Live: 64
    Protocol: ICMP (1)
     Header Checksum: 0xf6e6 [validation disabled]
     [Header checksum status: Unverified]
     Source Address: x201.local (10.0.112.103)
     Destination Address: one.one.one.one (1.0.0.1)
  ▼ [Destination GeoIP: AU, ASN 13335, CLOUDFLARENET]
        [Destination GeoIP Country: Australia]
        [Source or Destination GeoIP Country: Australia]
        [Destination GeoIP ISO Two Letter Country Code: AU]
        [Source or Destination GeoIP ISO Two Letter Country Code: AU]
        [Destination GeoIP AS Number: 13335]
        [Source or Destination GeoIP AS Number: 13335]
        [Destination GeoIP AS Organization: CLOUDFLARENET]
        [Source or Destination GeoIP AS Organization: CLOUDFLARENET]
        [Destination GeoIP Latitude: -33.494]
        [Source or Destination GeoIP Latitude: -33.494]
        [Destination GeoIP Longitude: 143.2104]
        [Source or Destination GeoIP Longitude: 143.2104]
▶ Internet Control Message Protocol
```

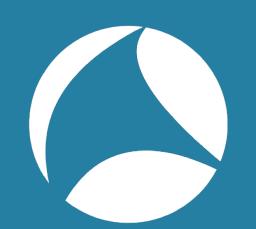

# Draw a map (in endpoints)

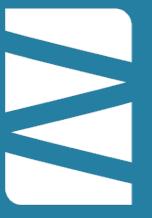

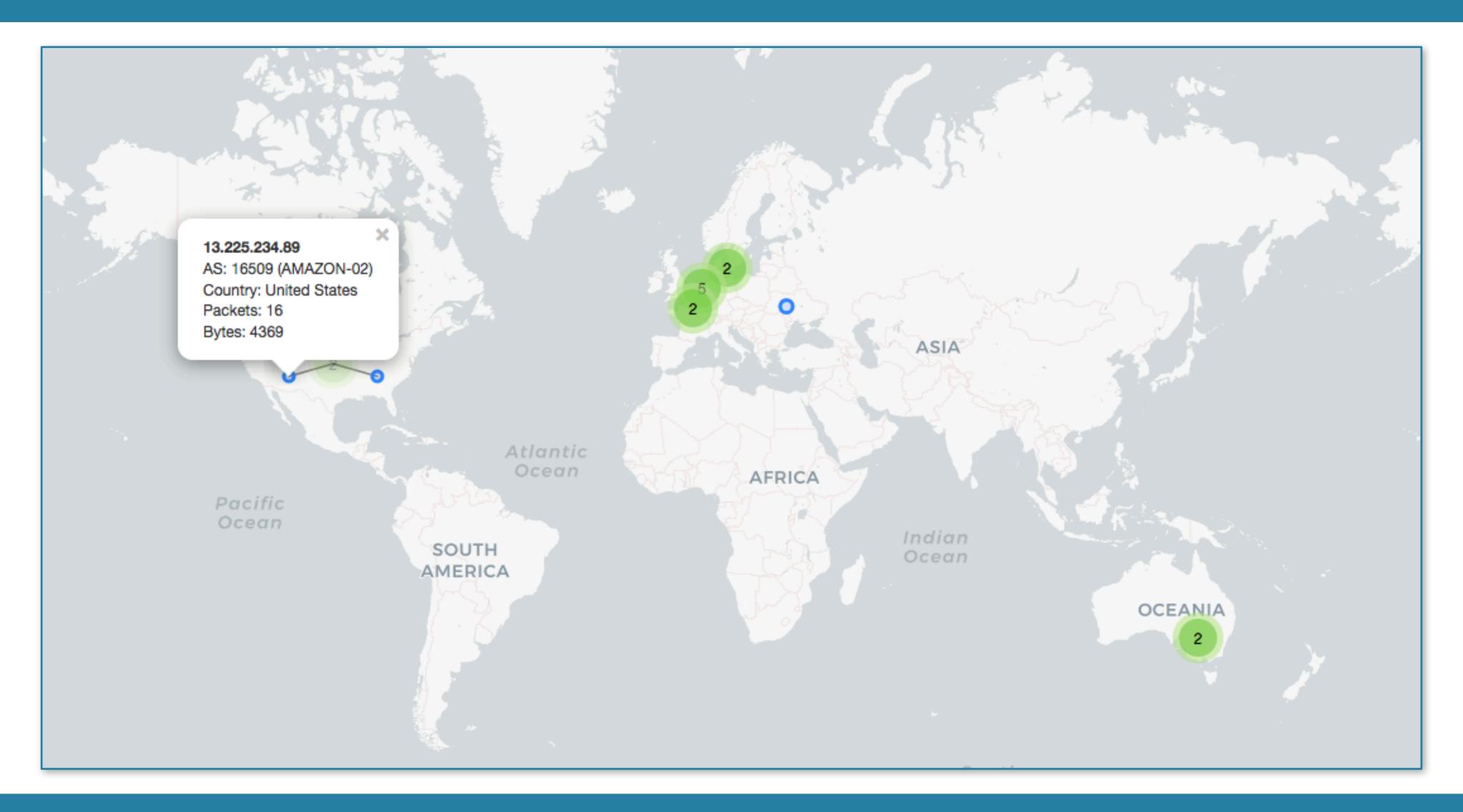

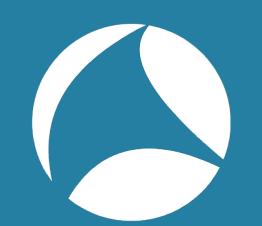

# SNMP OID lookups

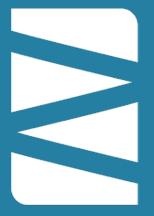

disabled by default

- Source
  - SMI modules (MIB files)
  - Multiple paths possible
  - Paths and modules are global
    - If you change them, you need to restart Wireshark
  - Enablement is a profile setting
- Paths/module configuration is very picky

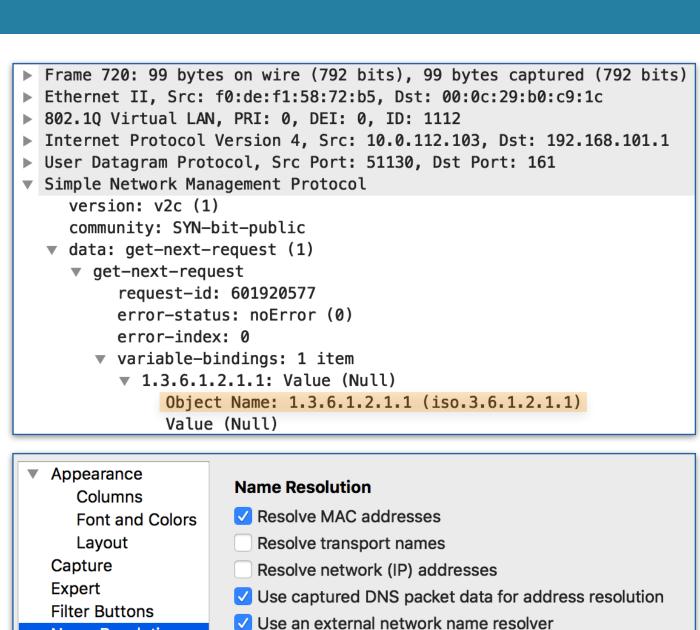

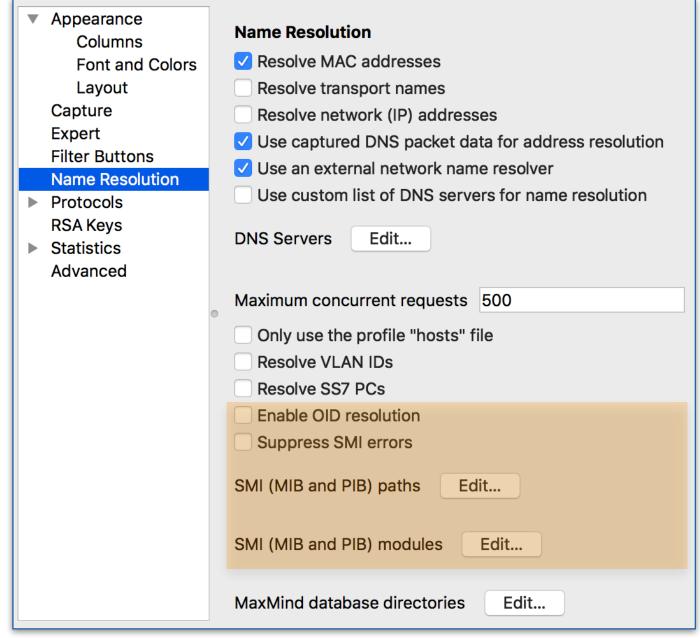

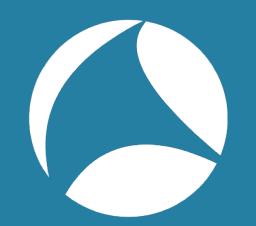

# Using included MIBs

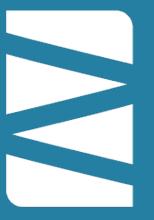

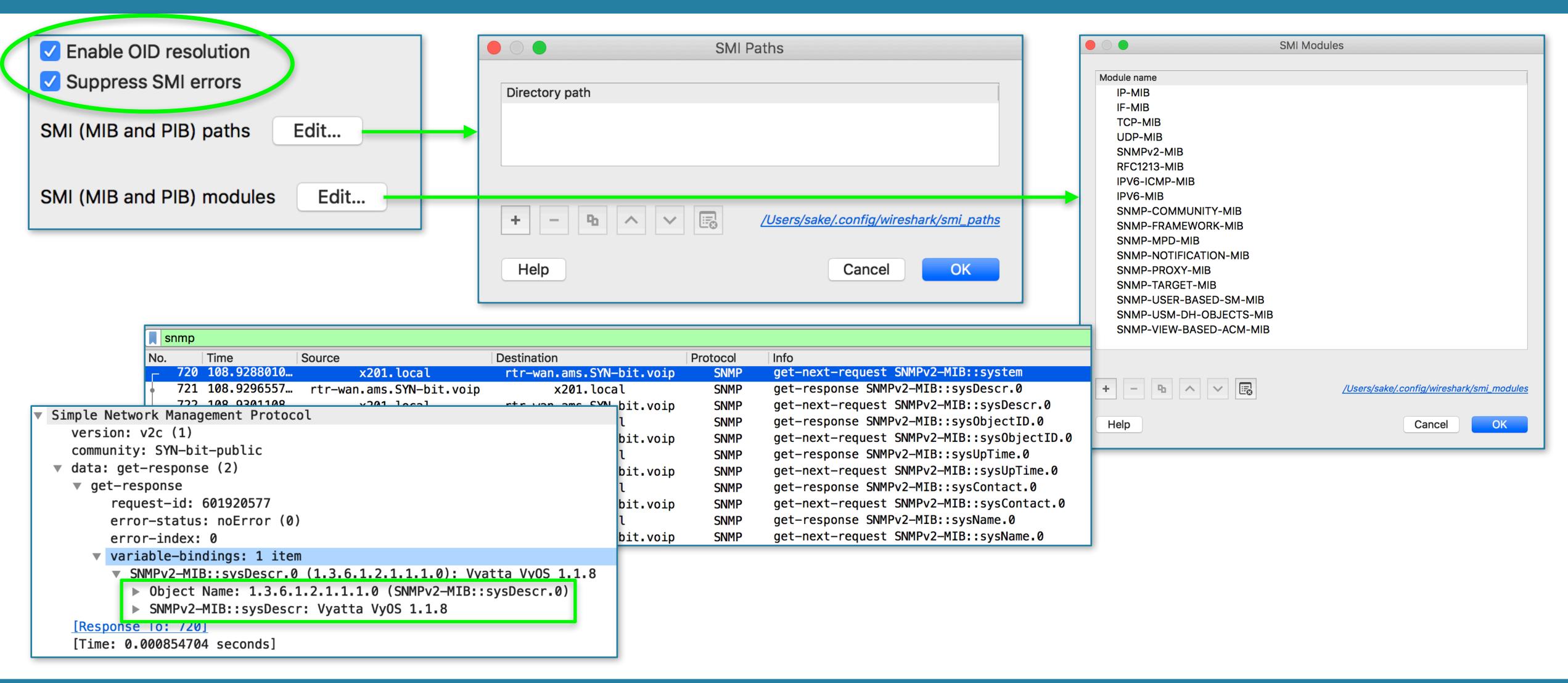

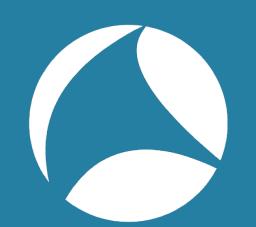

# Addding specific MIBS

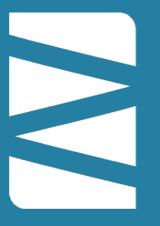

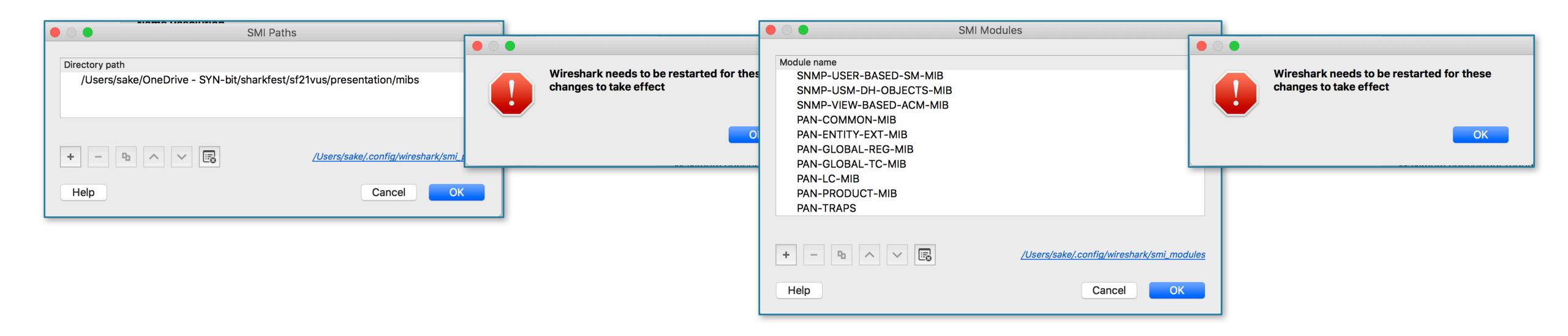

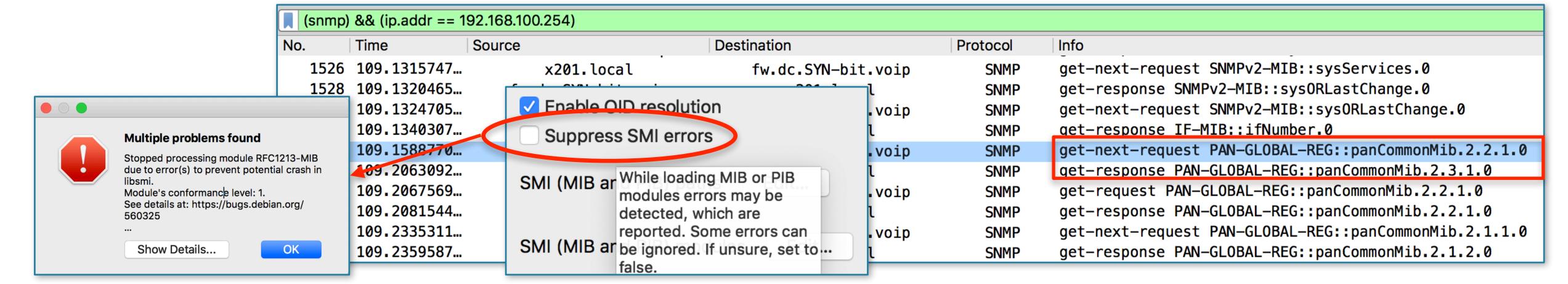

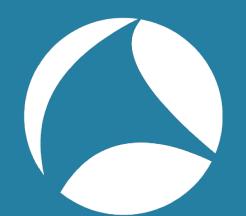

## MIB errors?

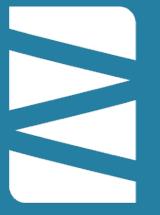

| <b>f</b> Home                 | MIB: PAN-COMMON-MIB          |               |           |                  |                                                                                   |  |  |  |  |
|-------------------------------|------------------------------|---------------|-----------|------------------|-----------------------------------------------------------------------------------|--|--|--|--|
| Download as:                  | <b>≛</b> YAML                | Imports:      |           | Help             | panChassisType OBJECT-TYPE                                                        |  |  |  |  |
| Object Name                   | OID                          | Туре          | Access    | Info             | SYNTAX DisplayString                                                              |  |  |  |  |
| ₱ panCommonMibModule          | 1.3.6.1.4.1.25461.1.1.3      |               |           | •                | MAX-ACCESS read-only                                                              |  |  |  |  |
| <b>⊙</b> panCommonConfMib     | 1.3.6.1.4.1.25461.2.1.1      |               |           | •                | STATUS current                                                                    |  |  |  |  |
| <b>9</b> panCommonObjs        | 1.3.6.1.4.1.25461.2.1.2      |               |           | 6                | DESCRIPTION                                                                       |  |  |  |  |
| <b>⊘</b> panSys               | 1.3.6.1.4.1.25461.2.1.2.1    |               |           | 6                | "Chassis type for this Palo Alto device                                           |  |  |  |  |
|                               | 1.3.6.1.4.1.25461.2.1.2.1.1  | displaystring | read-only | 6                | ::= { panChassis 1 }                                                              |  |  |  |  |
|                               | 1.3.6.1.4.1.25461.2.1.2.1.2  | displaystring | read-only | 6                | i ( panchassis i )                                                                |  |  |  |  |
|                               | 1.3.6.1.4.1.25461.2.1.2.1.3  | displaystring | read-only | 0                | variable_bindings: 1 item                                                         |  |  |  |  |
| <b>⊘</b> panSysTimeZoneOffset | 1.3.6.1.4.1.25461.2.1.2.1.4  | integer32     | read-only | 0                | <pre>▼ variable-bindings: 1 item</pre>                                            |  |  |  |  |
|                               | 1.3.6.1.4.1.25461.2.1.2.1.5  | truthvalue    | read-only | θ                | Object Name: 1.3.6.1.4.1.25461.2.1.2.2.1.0 (PAN-GLOBAL-REG::panCommonMib.2.2.1.0) |  |  |  |  |
|                               | 1.3.6.1.4.1.25461.2.1.2.1.6  | displaystring | read-only | •                |                                                                                   |  |  |  |  |
|                               | 1.3.6.1.4.1.25461.2.1.2.1.7  | displaystring | read-only | 0                |                                                                                   |  |  |  |  |
|                               | 1.3.6.1.4.1.25461.2.1.2.1.8  | displaystring | read-only | 0                |                                                                                   |  |  |  |  |
|                               | 1.3.6.1.4.1.25461.2.1.2.1.9  | displaystring | read-only | 0                |                                                                                   |  |  |  |  |
| Ø panSysUrlFilteringVersion   | 1.3.6.1.4.1.25461.2.1.2.1.10 | displaystring | read-only | 0                | Alcoutho modulo namos                                                             |  |  |  |  |
|                               | 1.3.6.1.4.1.25461.2.1.2.1.11 | displaystring | read-only | •                | Also: the module names                                                            |  |  |  |  |
|                               | 1.3.6.1.4.1.25461.2.1.2.1.12 | displaystring | read-only | 0                |                                                                                   |  |  |  |  |
| <b>⊘</b> panSysHAMode         | 1.3.6.1.4.1.25461.2.1.2.1.13 | displaystring | read-only | 0                | need to match exactly so                                                          |  |  |  |  |
|                               | 1.3.6.1.4.1.25461.2.1.2.1.14 | displaystring | read-only | 0                |                                                                                   |  |  |  |  |
|                               | 1.3.6.1.4.1.25461.2.1.2.1.15 | displaystring | read-only | 0                | some MIB editing might                                                            |  |  |  |  |
|                               | 1.3.6.1.4.1.25461.2.1.2.1.16 | displaystring | read-only | θ                |                                                                                   |  |  |  |  |
| <b>⊘</b> panChassis           | 1.3.6.1.4.1.25461.2.1.2.2    |               |           | 0                | be needed to make it work                                                         |  |  |  |  |
| <b>⊘</b> panChassisType       | 1.3.6.1.4.1.25461.2.1.2.2.1  | displaystring | read-only | •                | The free dealer to make it work,                                                  |  |  |  |  |
|                               |                              |               |           | Chassis type for |                                                                                   |  |  |  |  |

this Palo Alto

device.

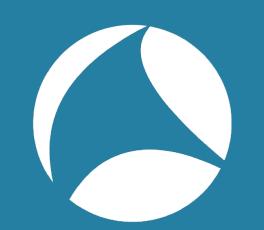

# Takeaways

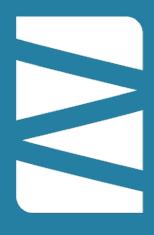

- Out-of-the-box resolving works pretty good
  - Ignorance is bliss!
- There are unexpected glitches in the matrix
  - Take the red pill and dive deep
- Each protocol layers works just a little different, and there is unexpected behaviour
  - We need to fix this!!!
- The (reverse) name resolution system is pretty powerful when used correctly:-)

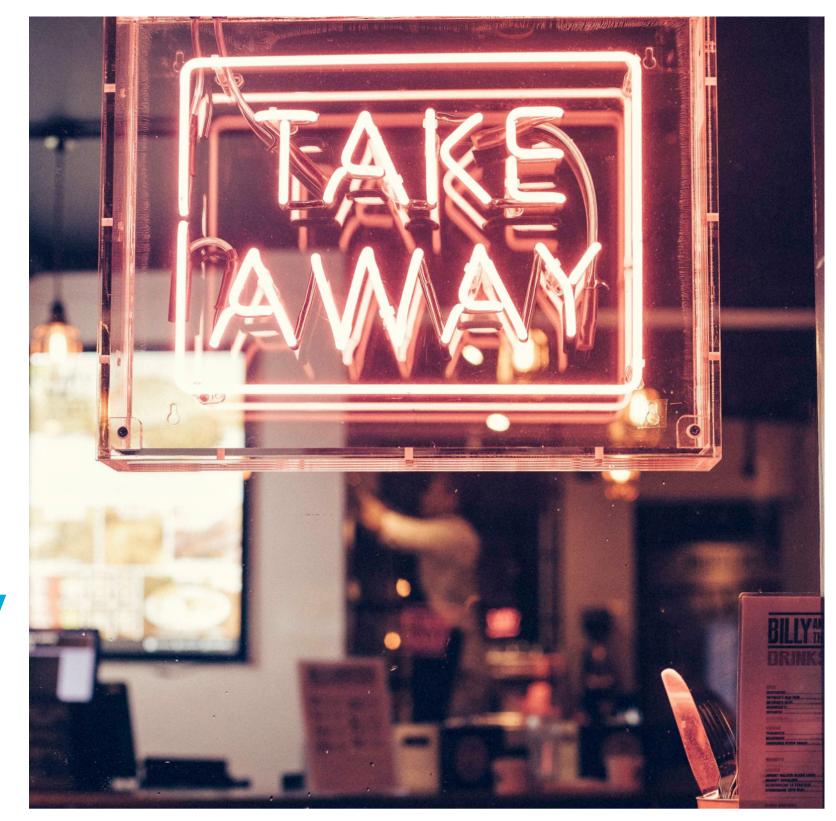

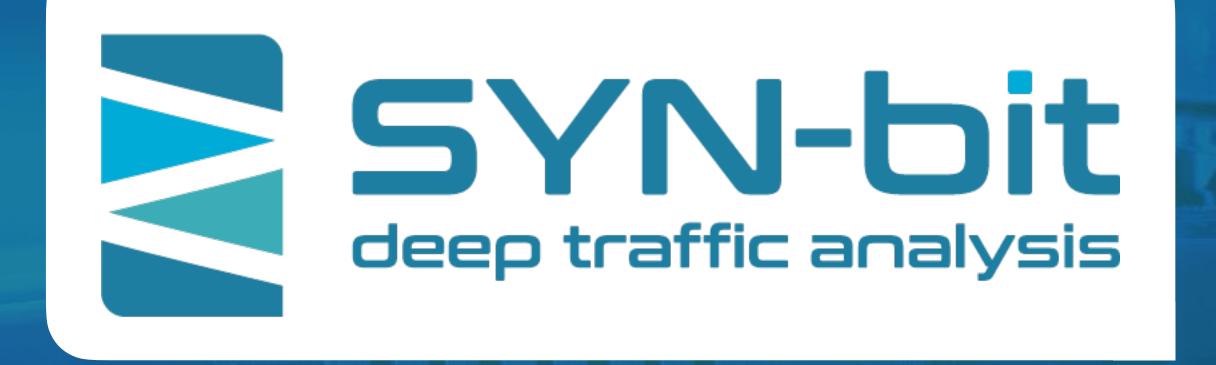

Application and network troubleshooting

Protocol and packet analysis

Training (Wireshark, TCP, SSL)

www.SYN-bit.nl

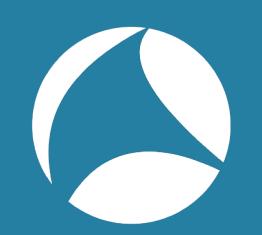

## FIN/ACK/FIN/ACK

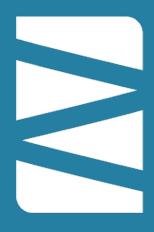

If you have questions?
sake.blok@SYN-bit.nl

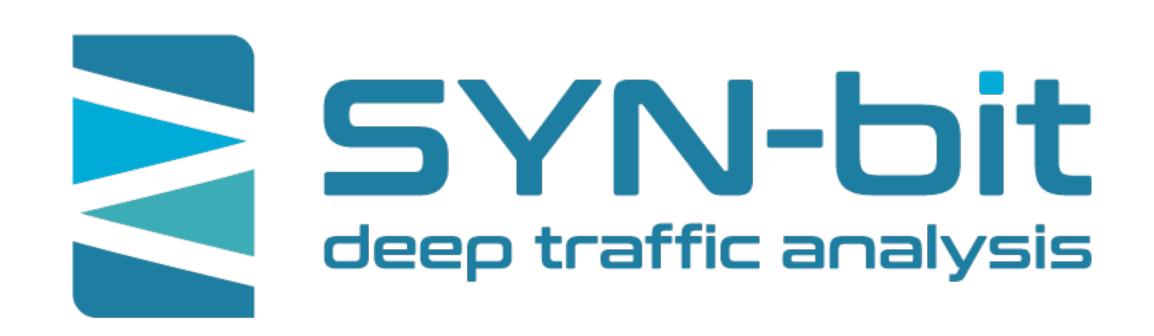